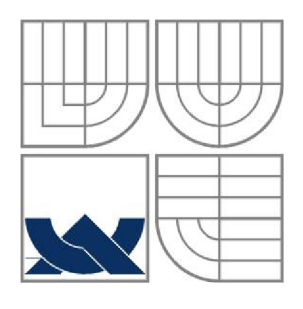

# VYSOKÉ UČENÍ TECHNICKÉ V BRNĚ

BRNO UNIVERSITY OF TECHNOLOGY

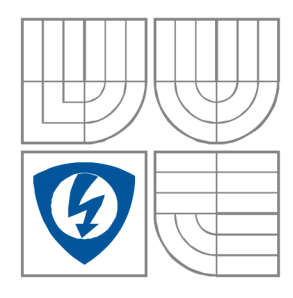

### FAKULTA ELEKTROTECHNIKY A KOMUNIKAČNÍCH **TECHNOLOGIÍ** ÚSTAV BIOMEDICÍNSKÉHO INŽENÝRSTVÍ

FACULTY OF ELECTRICAL ENGINEERING AND COMMUNICATION DEPARTMENT OF BIOMEDICAL ENGINEERING

# METODA DYNAMICKÉHO BORCENÍ ČASOVÉ OSY V OBLASTI ZPRACOVÁNÍ BIOSIGNÁLŮ

Dynamic time warping in biosignal processing

DIPLOMOVÁ PRÁCE **MASTER'S THESIS** 

AUTOR PRÁCE Bc. Petr NOVOBILSKÝ

**AUTHOR** 

VEDOUCÍ PRÁCE Ing. Jana BARDOŇOVÁ, Ph.D. **SUPERVISOR** 

BRNO, 2008

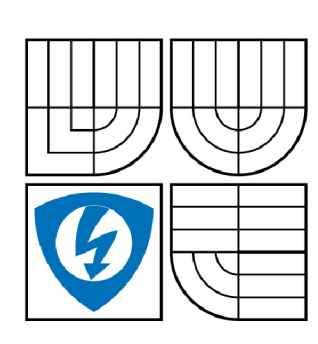

VYSOKÉ UČENÍ TECHNICKÉ V BRNĚ

Fakulta elektrotechniky a komunikačních technologií

Ústav biomedicínského inženýrství

# **Diplomová práce**

magisterský navazující studijní obor Biomedicínské a ekologické inženýrství

*Student:* Novobilský Petr Bc. *ID:* 86662 *Ročník: 2 Akademický rok:* 2007/2008

#### NÁZEV TÉMATU:

#### **Metoda dynamického borcení časové osy v oblasti zpracování biosignálů**

#### POKYNY PRO VYPRACOVÁNÍ:

Seznamte se s metodou DTW (dynamic time warping) a zvažte její využití v oblasti biosignálů. Prostudujte možnosti popisu elektrokardiogramů pro aplikaci DTW v oblasti rozpoznávání. Navrhněte a realizujte algoritmus zpracování signálů metodou DTW v prostředí MATLAB. Využijte metodu DTW pro rozpoznávání charakteristických tvarových změn v průběhu EKG signálů. Práce musí obsahovat popis metody DTW, možnosti využití v oblasti biosignálů a realizaci algoritmů rozpoznávacího systému v prostředí Matlab.

#### DOPORUČENÁ LITERATURA:

[1] Ackenhusen J G: Real-time signal processing. Prentice Hall, New Jersey, 1999.

[2] Psutka J: Komunikace s počítačem mluvenou řečí. Academia, Praha, 1995.

*Termín zadání:* 30.10.2007 *Termín odevzdání:* 30.5.2008

*Vedoucí práce:* Ing. Jana Bardoňová, Ph.D.

prof. Ing. Jiří Jan, CSc. *předseda oborové rady* 

#### UPOZORNĚNÍ:

Autor diplomové práce nesmí při vytváření diplomové práce porušit autorská práve třetích osob, zejména nesmí zasahovat nedovoleným způsobem do cizích autorských práv osobnostních a musí si být plně vědom následků porušení ustanovení § 11 a následujících autorského zákona č. 121/2000 Sb., včetně možných trestněprávních důsledků vyplývajících z ustanovení § 152 trestního zákona č. 140/1961 Sb.

### L**ICENČNÍ SMLOUVA**  POSKYTOVANÁ K VÝKONU PRÁVA UŽÍT ŠKOLNÍ DÍLO

uzavřená mezi smluvními stranami:

#### **1. Pan/paní**

Jméno a příjmení: Petr Novobilský Bytem: Čerchovská 191/15, Liberec IX, 46 007 Narozen/a (datum a místo): 7. července 1984 v Novém Jičíně

(dále jen "autor")

a

#### 2. **Vysoké učení technické v Brně**

Fakulta elektrotechniky a komunikačních technologií se sídlem Údolní 53, Brno, 602 00 jejímž jménem jedná na základě písemného pověření děkanem fakulty: prof. Ing. Jiří Jan,CSc, předseda rady oboru Biomedicíncké a ekologické inženýrství (dále jen "nabyvatel")

#### **ČI. 1**

#### **Specifikace školního díla**

- 1. Předmětem této smlouvy je vysokoškolská kvalifikační práce (VŠKP):
	- $\Box$  disertační práce
	- S diplomová práce
	- $\Box$  bakalářská práce
	- jiná práce, jejíž druh je specifikován jako (dále jen VŠKP nebo dílo)

Název VŠKP: Metoda dynamického borcení časové osy v oblasti zpracování biosignálů

Vedoucí/ školitel VSKP: Ing. Jana Bardoňová, Ph.D.

Ustav: Ustav biomedicínckého inženýrství

Datum obhajoby VŠKP:

VŠKP odevzdal autor nabyvateli\*:

- S v tištěné formě počet exemplářů: 2  $\boxtimes$  v elektronické formě – počet exemplářů: 2
- 2. Autor prohlašuje, že vytvořil samostatnou vlastní tvůrčí činností dílo shora popsané a specifikované. Autor dále prohlašuje, že při zpracovávání díla se sám nedostal do rozporu s autorským zákonem a předpisy souvisejícími a že je dílo dílem původním.
- 3. Dílo je chráněno jako dílo dle autorského zákona v platném znění.
- 4. Autor potvrzuje, že listinná a elektronická verze díla je identická.

hodící se zaškrtněte

### **Článek** 2

#### **Udělení licenčního oprávnění**

- 1. Autor touto smlouvou poskytuje nabyvateli oprávnění (licenci) k výkonu práva uvedené dílo nevýdělečně užít, archivovat a zpřístupnit ke studijním, výukovým a výzkumným účelům včetně pořizovaní výpisů, opisů a rozmnoženin.
- 2. Licence je poskytována celosvětově, pro celou dobu trvání autorských a majetkových práv k dílu.
- 3. Autor souhlasí se zveřejněním díla v databázi přístupné v mezinárodní síti
	- S ihned po uzavření této smlouvy
	- $\Box$  1 rok po uzavření této smlouvy
	- $\square$  3 roky po uzavření této smlouvy
	- $\square$  5 let po uzavření této smlouvy
	- $\Box$  10 let po uzavření této smlouvy
		- (z důvodu utajení v něm obsažených informací)
- 4. Nevýdělečné zveřejňování díla nabyvatelem v souladu s ustanovením § 47b zákona č. 111/ 1998 Sb., v platném znění, nevyžaduje licenci a nabyvatel je k němu povinen a oprávněn ze zákona.

#### **Článek 3**

#### **Závěrečná ustanovení**

- 1. Smlouva je sepsána ve třech vyhotoveních s platností originálu, přičemž po jednom vyhotovení obdrží autor a nabyvatel, další vyhotovení je vloženo do VŠKP.
- 2. Vztahy mezi smluvními stranami vzniklé a neupravené touto smlouvou se řídí autorským zákonem, občanským zákoníkem, vysokoškolským zákonem, zákonem o archivnictví, v platném znění a popř. dalšími právními předpisy.
- 3. Licenční smlouva byla uzavřena na základě svobodné a pravé vůle smluvních stran, s plným porozuměním jejímu textu i důsledkům, nikoliv v tísni a za nápadně nevýhodných podmínek.
- 4. Licenční smlouva nabývá platnosti a účinnosti dnem jejího podpisu oběma smluvními stranami.

V Brně dne: 29. května 2008

Nabyvatel Autor Autor

#### **ANOTAC E**

Diplomová práce popisuje metodu dynamického borcení časové osy (DTW), kterou lze využít jako nelineární metodu pro zpracování signálů. V oblasti zpracování biomedicínských signálů lze touto metodou sledovat tvarové změny.

V práci je popsán princip metody a postup nalezení cesty DTW. Metoda je aplikována na sadu čísel v ukázkové verzi programu, na soubor simulovaných signálů a signály elektrokardiogramu (EKG). Záznamy srdečních cyklů byly popsány v časové, frekvenční a časově frekvenční oblasti a následně podrobeny algoritmu DTW. Zpracovávané signály EKG byly získány z experimentů provedených na Masarykově univerzitě, jejichž cílem bylo odhalit vliv napěťově-citlivého barviva na srdeční tkáň.

Výsledky použité metody hodnotí míru odlišnosti EKG signálů získaných v jednotlivých fázích experimentu. Při vyhodnocení byly sledovány změny v průběhu fáze aplikace napěťově-citlivého barviva a fáze vymývání vůči kontrole. Odlišnost zpracovávaného souboru signálů se potvrdila při zpracování v časové oblasti (37,5 %), ve frekvenční oblasti (75 %) a v časově frekvenční oblasti (25 %). Díky malému souboru dat však nebylo možné jednoznačně prokázat působení barviva na srdeční tkáň a stanovit mezní hodnotu minimální vzdálenosti algoritmu DTW pro klasifikaci jednotlivých srdečních cyklů elektrokardiogramu. Při analýze většího souboru dat se předpokládá projevení trendu nárůstu odlišnosti srdečních cyklů EK G ve fázi barvení vůči fázi promývání.

### **KLÍČOVÁ SLOVA**

Dynamické borcení časové osy, matice lokální vzdálenosti, matice částečné kumulované vzdálenosti, hodnota minimální vzdálenosti, cesta dynamického borcení časové osy, DTW, Fourierova transformace, Vlnková transformace, elektrokardiogram, EKG.

#### **ABSTRAC T**

The thesis deals with one of the non-linear methods for signal processing - dynamic time warping (DTW). The method observes shape changes, which should be used in biomedical signals processing.

The thesis involves the method description and consecution for finding DTW optimal way. The method is applied on the number series in the edutainment program, on the group of simulated signals and real electrocardiograms (ECG). ECG recordings were gained by performing experiments on the Masaryk University and their aim was clarifying the influence of voltage-sensitive dye on the heart tissue. One-lead ECG was described in time domain, frequency domain, time-frequency domain and subsequently remitted to DTW algorithm.

The method outcomes evaluates the diversity rate of ECG signals obtained in each experiment stages. During the data evaluation were followed up the changes in process of the tension-sensible paint application and the stage of scouring toward control. The difference of elaborating signals group was verified in the time domain (37,5 %), in the frequency domain (75 %) and in the time-frequency domain (25 %). However, due to the small data group was not possible to explicitly approve the activity of voltage-sensitive dye on the heart tissue and to determinate limiting value of minimum algorithm way DTW for each heart round electrocardiogram classification. In the more data group analysis it is supposed to manifest the trend of growth heart round ECG differences in the stage of staining toward the stage of scouring.

#### **KEYWORDS**

Dynamic time warping, matrix of local distance, matrix of partial cumulate distance, minimal value of dynamic time warping, way of DTW, Fourier transform, Wavelet transform, electrocardiogram, ECG.

NOVOBILSKÝ, P. *Metoda dynamického borcení časové osy v oblasti zpracování biosignálů.* Brno: Vysoké učení technické v Brně, Fakulta elektrotechniky a komunikačních technologií, 2008. 62 s. Vedoucí diplomové práce Ing. Jana Bardoňová, Ph.D.

# **Prohlášení**

Prohlašuji, že svou diplomovou práci na téma Metoda dynamického borcení časové osy v oblasti zpracování biosignálů jsem vypracoval samostatně pod vedením vedoucího diplomové práce a s použitím odborné literatury a dalších informačních zdrojů, které jsou všechny citovány v práci a uvedeny v seznamu literatury na konci práce.

Jako autor uvedené diplomové práce dále prohlašuji, že v souvislosti s vytvořením této diplomové práce jsem neporušil autorská práva třetích osob, zejména jsem nezasáhl nedovoleným způsobem do cizích autorských práv osobnostních a jsem si plně vědom následků porušení ustanovení § 11 a následujících autorského zákona č. 121/2000 Sb., včetně možných trestněprávních důsledků vyplývajících z ustanovení § 152 trestního zákona č. 140/1961 Sb.

V Brně dne 29. května 2008

podpis autora

# **Poděkování**

Děkuji vedoucí diplomové práce Ing. Janě Bardoňové Ph.D., za účinnou metodickou, pedagogickou a odbornou pomoc a další cenné rady při zpracování mé diplomové práce.

V Brně dne 29. května 2008

podpis autora

### **OBSA H**

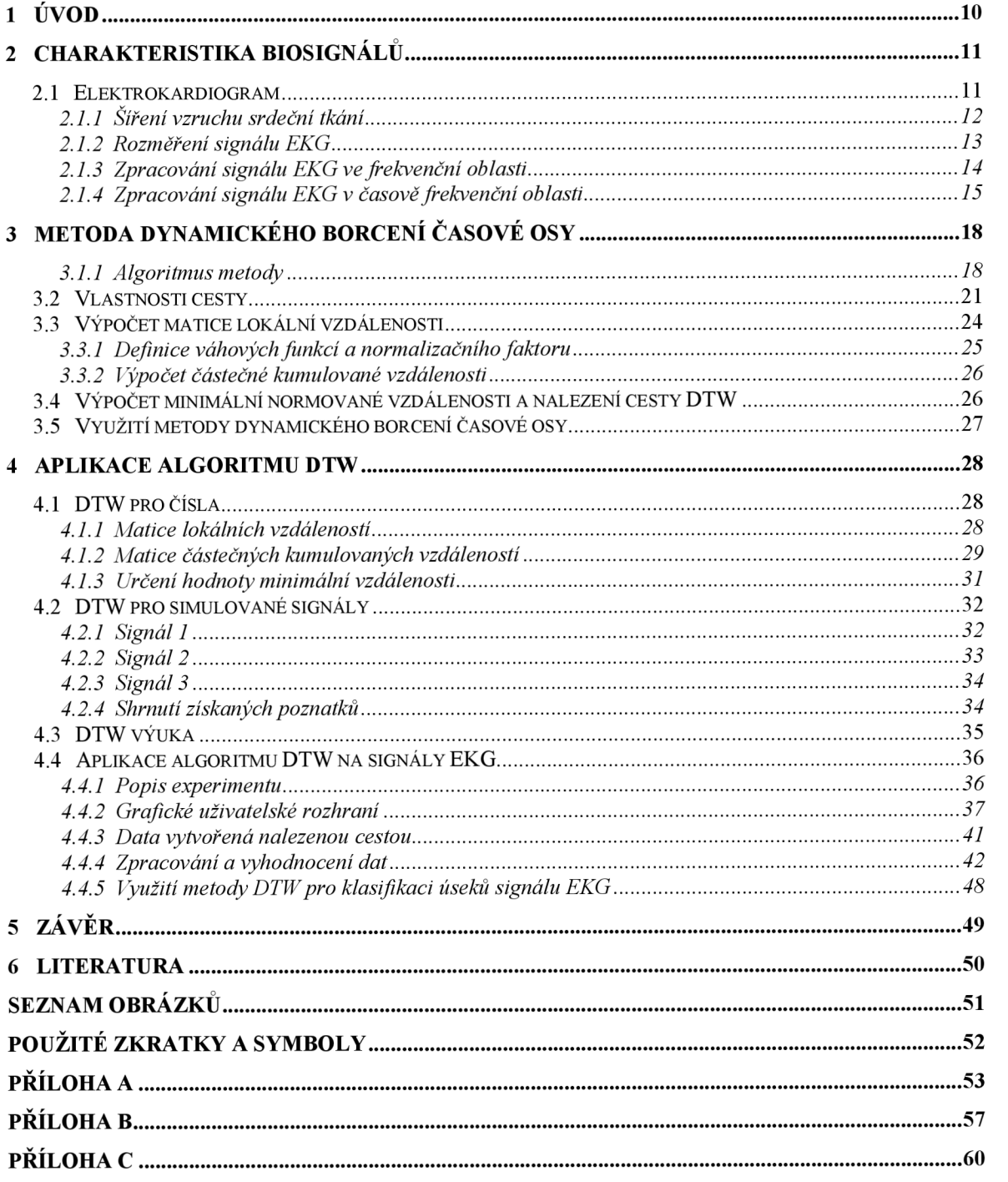

### **1 Úvod**

V dnešním světě digitálního zpracování signálu, kde velká část biomedicínských signálů jsou signály elektrické, se stále častěji setkáváme s potřebou signály analyzovat, rekonstruovat, klasifikovat a dále zpracovávat. K tomu lze použít některou z lineárních transformací. Ty však nemohou postihnout časové kolísání biomedicínského signálu. Pro účely zpracování časově proměnných dat různých délek, ať už z oblasti biosignálů či jiné, je možné využít metodu dynamického borcení časové osy (Dynamic Time Warping, DTW).

Tato diplomová práce je zaměřena na zpracování dat pomocí algoritmu dynamického programování. V teoretické části je v kapitole 2 popsána charakteristika biosignálů a podrobný popis elektrokardiogramů (EKG). V kapitole 3 je rozebrána metoda DTW a jsou zde specifikovány výhody užití metody dynamického borcení časové osy u časově proměnných dat. V další části kapitoly jsou uvedeny základní pojmy metody, postupy výpočtu a vlastnosti, které musí splňovat nalezená cesta dynamického borcení.

Kapitola 4 se zabývá implementací algoritmu DTW na čtyři aplikace. První z nich je aplikace na sadu čísel, na kterých je popsán postup algoritmu v jednotlivých krocích. Pro zjištění správnosti výpočtu hodnoty minimální vzdálenosti je aplikován na sadu simulovaných signálů. Ke studijnímu účelu byla vytvořena ukázková verze algoritmu dynamického borcení, která srovnává jednoduché signály s možností přímé volby vstupních dat.

Dále je metoda dynamického borcení časové osy aplikována na elektrokardiogramy získané při experimentech provedených na Masarykově univerzitě. Jejich cílem bylo prokázat vliv napěťově-citlivého barviva na srdeční tkáň. Získané úseky elektrokardiogramu jsou zpracovány v časové, frekvenční a v časově frekvenční oblasti a poté je na ně aplikován algoritmus DTW. Pro přehledné zpracování úseků elektrokardiogramu bylo naprogramováno grafické rozhraní usnadňující uživateli práci a přehledně zobrazující výsledky.

### **2 Charakteristika biosignálů**

Obecně je možné signálem označit jev umožňující přenášet informace. Biologickým signálem je možné označit signál, který v biologii a lékařství slouží k vyjádření informací o sledovaném biologickém systému v lidském organismu. S ohledem napočet významných informací patří získávání biosignálů mezi náročné jevy. Informace v nich jsou často znehodnoceny rušením či šumem. Proto je potřeba biosignály odpovídajícím způsobem zpracovat - použít některé z transformací či filtraci k získání požadovaných informací.

Z biologických signálů rozeznáváme dvě základní kategorie signálů - spojité a diskrétní. Spojité signály jsou charakterizovány spojitostí v čase nebo prostoru. Lze je popsat spojitými funkcemi, které poskytují informace o signálech v čase. Diskrétní signály jsou definovány jen v diskrétních bodech prostoru nebo časových úsecích. Jsou reprezentovány sekvencemi čísel poskytující odpovídající informace. Signály snímané z biologických objektů jsou téměř vždy signály spojitými. Pro jejich digitální zpracování je nezbytný proces digitalizace - vzorkování v čase a kvantování pomocí úrovní.

Jako jeden z biosignálů je možné považovat signál elektrické aktivity srdce.

#### **2.1 Elektrokardiogram**

Elektrokardiogram (EKG) popisuje elektrickou aktivitu srdce a je možné jej zařadit do skupiny téměř periodických, deterministických signálů, u kterého se nejčastěji provádí hodnocení intervaly R-R jako tepová frekvence. Ta není nikdy konstantní, mění se tep od tepu. Sledování těchto změn nese významnou diagnostickou informaci o variabilitě srdečního rytmu, která může být využita k predikci zdravotního stavu srdce jedince.

Podle původu či vzniku je možné signál EKG zařadit do skupiny signálů elektrických. Tyto signály jsou generovány nervovými a svalovými buňkami. Jsou výsledkem elektrochemických procesů uvnitř buněk a mezi buňkami. Pokud na nervovou nebo svalovou buňku působí stimul silnější než prahová hodnota dráždění, buňka generuje akční potenciál. Celkový akční potenciál reprezentuje tok iontů buněčnou membránou a je možné pro měření použít nitrobuněčných mikroelektrod. Akční potenciály excitovaných buněk jsou přenášeny na přilehlé buňky a mohou v odpovídající biologické tkáni vytvořit elektrické pole. Změny v mezibuněčných potenciálech lze snímat elektrodami na povrchu orgánu nebo organismu jako časový průběh signálu EKG [11].

Postup elektrického vzruchu srdeční tkání vyvolává v okolí srdečního svalu časově proměnné elektromagnetické pole. Grafický záznam časové závislosti rozdílů elektrických potenciálů, snímaných elektrodami rozmístěných zpravidla na povrchu těla, nazýváme elektrokardiogram. Elektrokardiogram tedy poskytuje informace o elektrických procesech probíhajících v srdečním svalu.

Pro získání co nejužitečnější informace o elektrických projevech srdce, musí být definován vhodný způsob rozmístění snímacích elektrod a odvozený výpočet jednotlivých elektrokardiografických signálů, tedy elektrokardiografický svodový systém.

Pro ambulantní elektrokardiografii se používají dva typy svodových systémů:

- standardní 12-ti svodový systém a
- ortogonální svodové systémy.

Při snímání signálu EKG měříme vždy rozdíly mezi dvěma elektrodami. U 12-ti svodového systému jsou použity 3 bipolární končetinové svody (I. svod - napětí mezi levou a pravou rukou, II. svod - pravá ruka a levá noha, III. svod - levá ruka a levá noha) a 9 unipolárních svodů (3 končetinové a 9 hrudních) znázorněných na Obr. 2.1. U končetinových elektrod je jedna elektroda aktivní a druhá leží na místě, jehož napětí se nemění nebo zesiluje registrované změny. Poloha elektrod se záměrně vyhýbá svalovým skupinám a tím minimalizuje rušivý výkon myopotenciálních artefaktů. Toto referenční napětí se získává spojením končetinových svodů do hvězdy přes velké odpory - Wilsonova svorka.

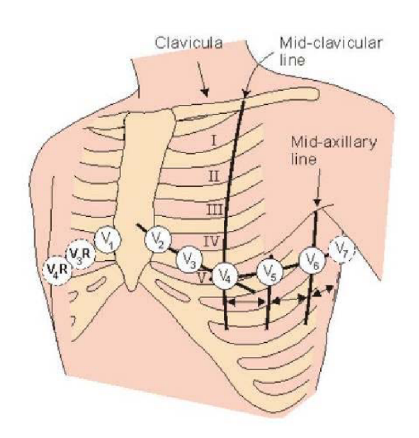

Obr. 2.1 Rozmístění hrudních elektrod

V dnešní době se nejčastěji používají pro snímání biologických signálů elektrody typu Ag-AgCl. Tyto elektrody mají předem nanesenou vrstvu gelu, která zajišťuje lepší kontakt mezi elektrodou a tkání. Povrch elektrod je částečně pokryt vrstvičkou Ag-AgCl a místo gelu lze užít například pastu nebo roztok.

#### **2.1.1 Šíření vzruchu srdeční tkání**

Tvar signálu EKG reprezentuje charakter šíření elektrického podráždění srdeční tkání. Vzruch vzniká v sino-atriálním uzlu v oblasti pravé síně, odkud se za normálních okolností šíří internodálními trakty ve svalovine srdečních síní k atrioventrikulárnímu uzlu, jenž leží na rozhraní srdečních síní a komor. Dále pokračuje Hisovým svazkem, Tawarovými raménky aPurkyňovými vlákny, která přenášejí podráždění na pracovní myokard. Postup šíření vzruchu je znázorněn na Obr. 2.2 [11],

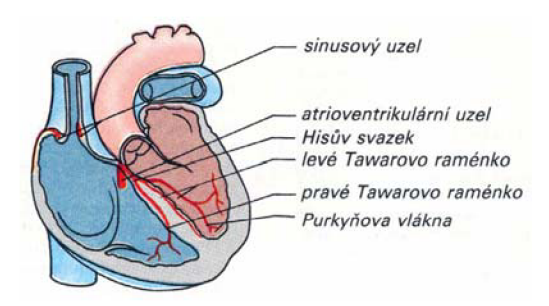

Obr. 2.2 Převodní systém srdce

#### **2.1.2 Rozměření signálu EKG**

Aktivace síní je zobrazena v elektrokardiogramu jako vlna P. Usek PQ je doba převodu aktivace ze síní na komory. Komplex QRS je projevem aktivace komor. Jeho tvar je dán postupem aktivace, která začíná na septu, pak se šíří komorami směrem od endokardu k epikardu, naposledy se aktivuje báze levé komory, neboť svalovina levé komory je mohutnější než pravé. To souvisí s faktem, že levá komora čerpá krev proti vyššímu tlaku v aortě. Usek ST je doba, kdy jsou komory aktivovány a je označena jako plato akčního potenciálu. Repolarizace, zobrazená jako vlnaT, začíná u posledních aktivovaných buněk, a proto má vlna T stejnou polaritu jako největší výchylka komplexu QRS. Charakteristický průběh signálu EKG , s jeho typickými časovými průběhy, je znázorněn na Obr. 2.3.

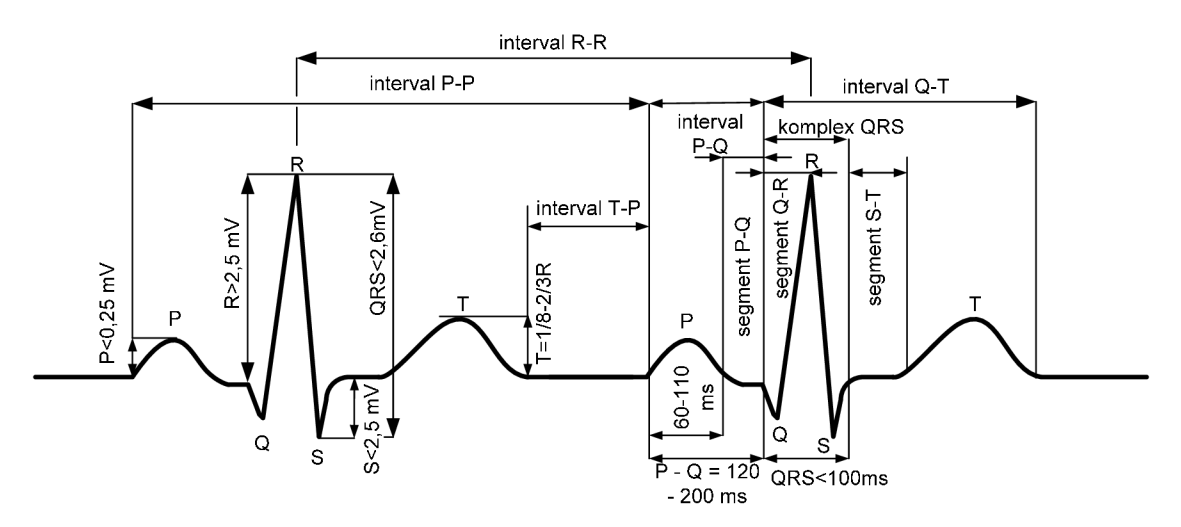

Obr. 2.3 Typické časové průběhy signálu EKG u zdravého člověka

#### **Rušení signálu EKG**

Z hlediska šířky frekvenčního pásma je možné rozlišit rušivé signály přítomné v signálu EKG na:

- úzkopásmové a
- širokopásmové.

Úzkopásmové signály jsou tvořeny pomalým kolísáním izoelektrické linie a síťovým brumem [11]. Kolísání izoelektrické linie je způsobeno především elektrochemickými procesy na rozhraní elektroda-kůže (do 0,8 Hz), dýcháním pacienta (do 0,5 Hz), popř. jeho pomalými pohyby (do 1,5 Hz). Síťové rušení vzniká jako důsledek indukce napětí ze silových elektrických rozvodů o kmitočtu 50 Hz.

Základním širokopásmovým rušením signálu EKG, vyskytujícím se zejména v zátěžových testech, jsou myopetenciály vznikající při aktivním pohybu svalů vyšetřovaného pacienta. Jejich frekvenční pásmo zasahuje od 20 Hz do řádu kHz.

Kromě výše uvedených typů rušení se v signálu EKG mohou vyskytovat rychlé skokové změny izoelektrické linie, např. při vyšetření kojenců a batolat. Všechny druhy širokopásmového rušení se frekvenčně překrývají se spektrem signálu EKG a je nezbytné brát je v úvahu při snaze o jejich filtraci.

#### **2.1.3 Zpracování signálu EKG ve frekvenční oblasti**

V mnoha aplikacích je možné setkat se zpracováním signálu nikoli v oblasti časové, ale po aplikaci vhodné transformace. Jednou z nejčastěji používaných transformací je Fourierova transformace převádějící signál do **spektrální oblasti.** Spektrum (spektrální hustota) se tedy stává funkcí spojitého kmitočtu. Chceme-li však reálně zpracovávat signál, je možné využít pro numerický výpočet Fourierovu transformaci diskrétního signálu, tzv. diskrétní Fourierovu transformaci.

#### **Fourierova transformace diskrétního signálu**

Spektrum vzorkovaného signálu lze díky linearitě Fourierovy transformace vyjádřit jako součet spekter posunutých a váhovaných Diracových impulsů (impuls nekonečně vysoký, nekonečně úzký, jehož plocha je rovna jedné) [6]. Ty se však opírají pouze o hodnoty vzorků a můžou být proto formálně počítány pro diskrétní signál, tj. číselnou posloupnost. Fourierovou transformaci diskrétního signálu DTFT je možné zapsat výrazem

$$
F_V(\omega) = \sum_{n=-\infty}^{\infty} f_n e^{-j\omega n} \tag{2.1}
$$

Tuto transformaci je možné označit jako spojitou funkcí frekvence *co,* která je periodická s periodou  $2\pi/T$  a je zřejmé, že Fourierova řada bude zapsána v exponenciálním tvaru. Protože obecně  $f_n \neq f_n$ , nabývá spektrum komplexních hodnot.

Spektrum vzorkovaného signálu lze zjednodušeně vyjádřit jako součet sinusových průběhů vstupního signálu, kde spektrální čára zobrazuje součet amplitud všech sinusovek o konkrétní frekvenci.

Zpětná DTFT je dána výrazem pro výpočet koeficientů Fourierovy řady dle vzorce

$$
f_n = \frac{1}{2\pi} \int_{-\pi}^{\pi} F(\omega) e^{j\omega T n} d\omega
$$
 (2.2)

Při numerických výpočtech jsou však stanoveny hodnoty DTFT jen v konečném počtu diskrétních bodů jedné periody spektra. Je-li potřeba použít ekvidistantního dělení kmitočtové osy, tj. rozdělení intervalu  $\langle -\omega_V/2, \omega_V/2 \rangle$  na N stejných dílů  $\Omega = 2\pi/NT$ , modifikuje se výraz na

$$
F(k\Omega) = \sum_{n=0}^{\infty} f_n e^{-k\Omega n} \,, \tag{2.3}
$$

který je diskrétní verzí DTFT. Specielně, bude-li pro výpočet využito právě *N* vzorků signálu, což je ekvivalentní případu, kdy signál je nulový pro *n > N,* vznikne tzv. diskrétní Fourierovu transformaci (DFT), která posloupnosti *N* vzorků v originální oblasti přiřazuje stejně dlouhou posloupnost ve frekvenční oblasti dle

$$
F_k = \sum_{n=0}^{N-1} f_n e^{-jk\Omega n} \tag{2.4}
$$

Mezi hlavní vlastnosti diskrétní Fourierovy transformace můžeme označit:

- **DFT** je *lineární*,
- DFT patří mezi *unitární* transformace,
- vyjádření Fourierovou řadou vzniká *periodická posloupnost* v časové oblasti s periodou *NT,* což je délka zpracovávaného signálu a ve frekvenční oblasti s periodou  $N\Omega = \omega_{\rm v}$ , jak odpovídá periodicitě spektra vzorkovaného signálu,
- *vztah k Z-transformaci:* DFT signálu znamená hodnoty vzorků Z-transformace tohoto signálu v bodech rovnoměrně rozložených na jednotkové kružnici v rovině *z* dle vzorce

**DFT** 
$$
\{f_n\} = \left\{ F_k = \sum_{n=0}^{N-1} f_n e^{-jk\Omega n T} \right\} = \mathbf{Z} \{f_n\}_{z=e^{jk\frac{2\pi}{N}}},
$$
 (2.5)

- *kruhově konvoluční vlastnost* DFT,
- *vztah DFT k harmonické analýze,* v níž jde o vyjádření periodické a po částech spojité funkce *f(t)* lineární kombinací harmonických funkcí, tj. Fourierovou řadou

$$
f(t) = \sum_{k=\infty}^{\infty} c_k e^{jk\Omega t} \tag{2.6}
$$

Jiný pohled do zpracování signálů přináší zpracování pomocí převodu z časové oblasti do oblasti časově frekvenční.

#### **2.1.4 Zpracování signálu EKG v časově frekvenční oblasti**

Pro zpracování elektrické srdeční aktivity je možné využít některou z vlnkových transformací jako alternativu ke klasickým typům transformací, jakou je transformace Fourierova. Princip vlnkových transformací je vyjádření signálu jako lineární kombinace bázových funkcí zvolených tak, aby umožňovaly časovou lokalizaci událostí v získaném spektru [8]. Vlnkové transformace touto vlastností umožňují tzv. **časově frekvenční analýzu.** 

Každá bázová funkce - vlnka - nabývá nenulových hodnot pouze na konečném časovém intervalu, anebo její hodnoty mimo tento interval jsou zanedbatelně malé. Následkem toho je kterákoli hodnota spektra, založená na využití této vlnky, ovlivněna pouze odpovídajícím úsekem analyzovaného signálu. Vlnkové bázové funkce pokrývají po částech celý časový rozsah analyzovaného signálu, takže úplná informace je zachována.

Z vlnkových transformací je možné využít vlnkovou transformaci s diskrétním nebo spojitým časem.

#### **Spojitá vlnková transformace**

Vlnková transformace se spojitým časem CWT je definována jako

$$
y(a,b) = \frac{1}{\sqrt{a}} \int_{-\infty}^{+\infty} x(t) \psi^* \left( \frac{t-b}{a} \right) dt \,. \tag{2.7}
$$

Jedná se o časově - měřítkový rozklad, který je možné interpretovat jako korelaci signálu *x(t)* s bázovými funkcemi (vlnkami), odvozenými z obecně komplexní mateřské vlnky *y/(t).* Pro funkce *y/(t)* se používá název vlnky s ohledem na jejich tvar - *y/(t)* má nulovou střední hodnotu a tvarem připomíná vlnku. Symbol \* značí komplexně sdruženou funkci, protože obecně mohou být vlnky komplexní. Výsledná funkce *y(a,b)*  je popsána dvěma spojitě proměnnými parametry:

- parametrem *a,* označovaným jako měřítko (scale), jenž ovládá časovou dilataci, resp.
- parametrem *b,* zajišťující časový posun funkce podél časové osy. Konstanta  $a^{-1/2}$  normalizuje energii jednotlivých vlnek.

Frekvenční vlastnosti vlnek lze stanovit užitím věty o změně měřítka, platné pro Fourierovu transformaci

$$
F\left\{\psi\frac{b}{a}\right\} = a\psi(a\omega), \quad \text{kde} \quad \psi(\omega) = F\left\{\psi(t)\right\} \,. \tag{2.8}
$$

Spektrum vlnky, ve smyslu Fourierovy transformace, je tedy podél frekvenční osy stlačeno v poměru měřítka *a,* jestliže je vlnka dilatována v čase stejným poměrem. Pokud je tvar mateřské vlnky zvolen tak, že i její spektrum má významné hodnoty pouze na konečném intervalu frekvencí *co,* změní se odpovídajícím způsobem příslušné mezní kmitočty. Volbou měřítka *a* tak lze také řídit rozsah frekvencí, pokrývaný ve spektru konkrétní vlnkou.

Je nutno si uvědomit, že existuje zřejmě mez mezi časovým a frekvenčním rozlišením, která souvisí s Heisenbergovým principem neurčitosti: čím kompaktnější je popis vlnky v jedné oblasti, tím více je dilatován ve druhé, jak je zřejmé z předchozí rovnice.

Příkladem mateřské vlnky je vlnka typu Mexický klobouk, viz Obr. 2.4.

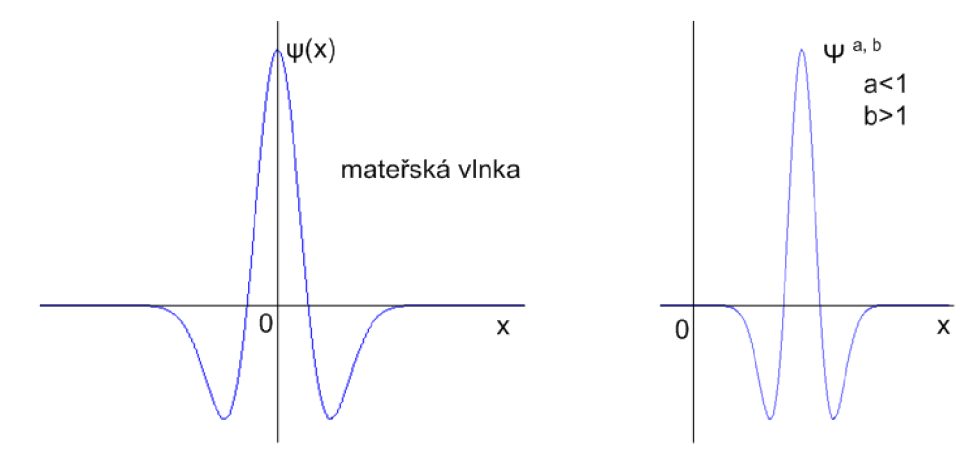

Obr. 2.4 Zobrazení mateřské vlnky (Mexický klobouk) a vlnky se změněnými parametry

#### **Diskrétní vlnková transformace**

Označíme-li *a=a°m* a *b= a°mkT,* kde *Ao>l, T>0* a *m,k* jsou celočíselné koeficienty, jedná se o zvláštní případ transformace signálu se spojitým časem označovaný jako diskrétní vlnková transformace DWT. Nejčastější je poté dyadická DTW pro  $a=2^m$ , *b= 2<sup>m</sup> kT.* Její koeficienty jsou poté dány vztahem

$$
y(m,k) = \frac{1}{\sqrt{2^m}} \int_{-\infty}^{+\infty} x(t) \psi^* (2^{-m} t - kT) dt
$$
 (2.9)

Tato volba znamená, že měřítko  $a$  je vzorkováno v oktávové posloupnosti, zatímco časová osa *b* je dělena rovnoměrně. Jestliže je mateřská vlnka *y/(],o)* podporována na  $t\Box \in \langle 0,1\rangle$ , je krok časového posunu roven délce příslušné vlnky v kterémkoli měřítku. Lze ukázat, že za velmi obecných podmínek nesou vzorky spektra v takto stanovených bodech úplnou informaci o originálním signálu, který tedy může být dokonale rekonstruován na základě těchto pouze diskrétních koeficientů spektra.

Po provedení patřičných úprav je možno dyadickou DWT vyjádřit jako

$$
y(m,k) = \int_{-\infty}^{+\infty} x(\tau)h_m\left(2^m kT - \tau\right) d\tau = \int_{-\infty}^{+\infty} h_m(\tau)x\left(2^m kT - \tau\right) d\tau \,. \tag{2.10}
$$

Vlnkovou transformaci lze tedy realizovat rozkladem signálu bankou lineárních spojitých oktávových filtrů s impulsními charakteristikami *hm(t)* [8],

#### **3 Metoda dynamického borcení časové osy**

Zpracování biomedicínckých signálů je komplikované pro jejich různorodost a variabilitu. Metoda pro analýzu biomedicínckých dat musí splňovat možnost pružného posunu časové osy, vyhovět sekvencím, které jsou podobné, ale časově posunuté a umožnit prodloužení některých úseků. Těchto vlastností není dosaženo při užití Eukleidovské vzdálenosti, viz Obr. 3.1 [7],

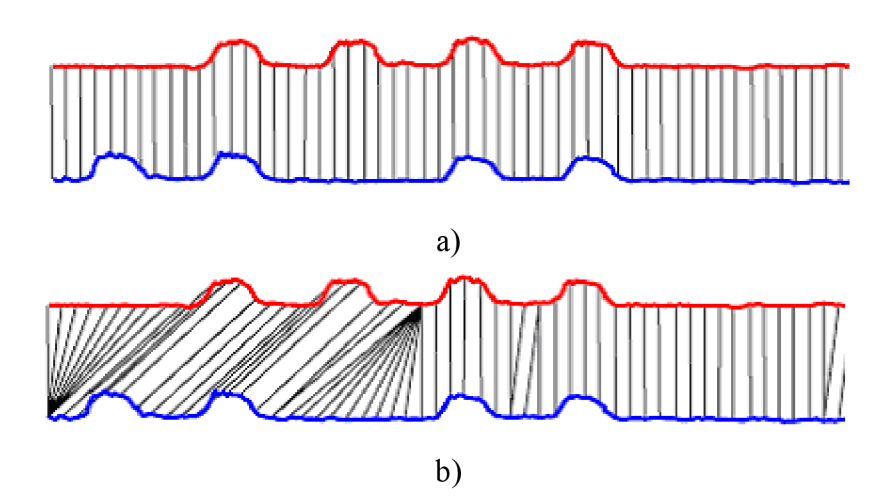

Obr. 3.1 Užití a) Eukleidovské vzdálenosti b) Dynamického borcení časové osy

Při srovnání dvou sekvencí dat obecně podobného tvaru, ale různého uspořádaní z hlediska časové osy, je použití Euklidovské vzdálenosti pro tento typ signálu nevhodné. Eukleidovská vzdálenost je lineární transformace, která převezme n-tý bod jedné sekvence dat a ten uspořádá s n-tým bodem druhé sekvence dat. Vytvoří takto systém zatížený značnou chybou, viz Obr. 3.1 a).

Nelineární metoda dynamického borcení časové osy pracuje s efektem nelineární časové normalizace, přičemž kolísání v časové ose je modelováno časově nelineární "bortivou" funkcí s přesně specifikovanými vlastnostmi. Časové rozdíly mezi dvěma sekvencemi jsou eliminovány borcením jedné z časových os takovým způsobem, aby bylo dosaženo maximální shody s druhým obrazem, viz Obr. 3.1 b) [10],

Z těchto vlastností metody dynamického borcení časové osy vyplývá jasná nadřazenost nad užitím Eukleidovské vzdálenosti v sekvencích dat, která mají různou délku a podobné sekvence.

#### **3.1.1 Algoritmus metody**

Nechť referenčního vektoru **R** o délce  $R$  je roven

$$
\mathbf{R} = [r(1), r(2), ..., r(R)] \text{ a}
$$
 (3.1)

testovací vektoru **O** o délce *T* 

$$
\mathbf{O} = [o(1), o(2), ..., o(T)]. \tag{3.2}
$$

Obecně platí podmínka, kdy  $R \neq T$  [4]. Jedna z možností je využít jedné transformace funkce času

$$
D(\mathbf{O}, \mathbf{R}) = \sum_{i=1}^{R} d[\mathbf{o}(w(i)), \mathbf{r}(w(i))],
$$
\n(3.3)

kde je *w(i)* definována pro lineární srovnání. Je ovšem lepší, když

- je srovnání řízeno přímo vzdáleností jednotlivých vektorů,
- $\bullet$  když je definována obecnou časovou proměnnou k a jsou zavedeny dvě transformační funkce
	- *r(k)* pro referenční sekvenci a
	- *t(k)* pro testovací sekvenci.

Pak je srovnání jednotlivých vektorů zakresleno pomocí cesty, viz Obr. 3.2.

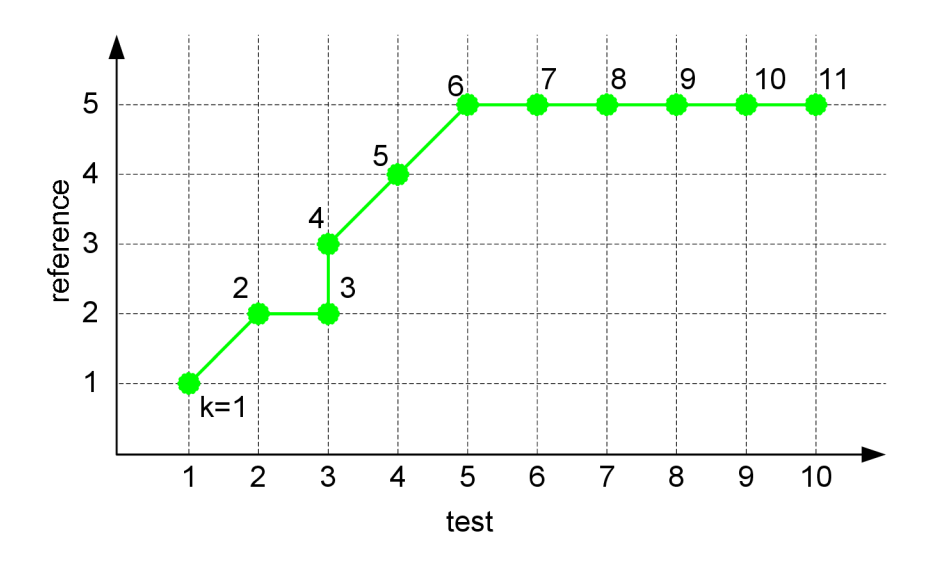

Obr. 3.2 Výsledná cesta pro srovnání dvou sekvencí

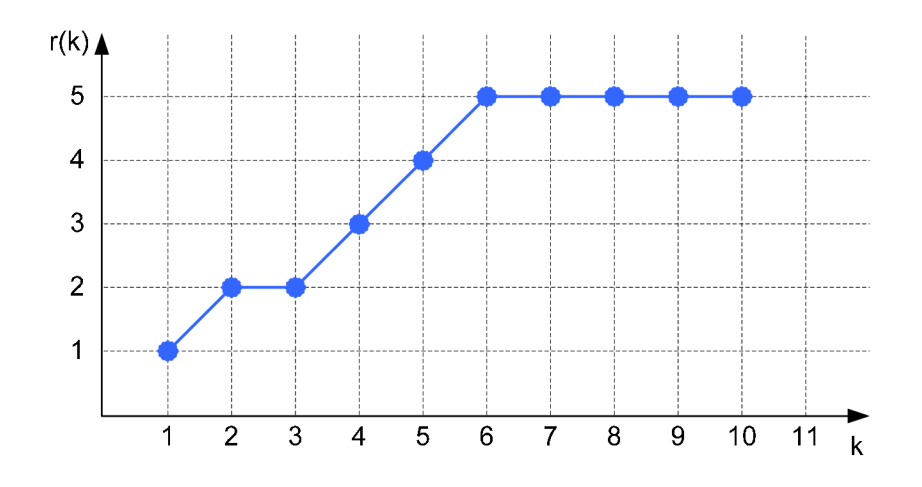

Obr. 3.3 Funkce r(k) pro krokování referenční sekvence

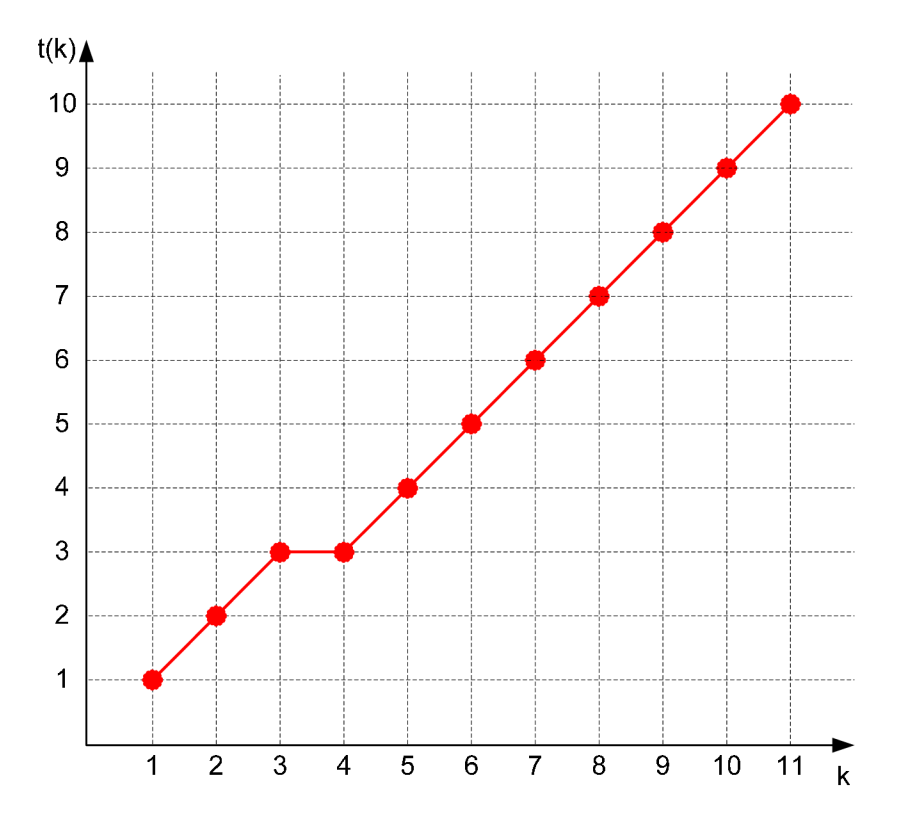

Obr. 3.4 Funkce *t(k)* pro krokování testovací sekvence

Počet kroků cesty je označen jako *k.* Reference je zobrazena na svislé ose a testovací vektor dat na vodorovné ose. Z nalezené cesty vyplývá průběh funkcí  $r(k)$  a  $t(k)$ , které "krokují" jednotlivé sekvence, viz Obr. 3.3 a Obr. 3.4.

Cesta C je jednoznačně dána svou délkou *K<sup>c</sup>* a průběhem funkce *rc(k)* a *tc(k).* Pro tuto cestu je vzdálenost mezi sekvencemi **O** a **R** dána jako

$$
D_C(\mathbf{O}, \mathbf{R}) = \frac{\sum_{k=1}^{K_C} d[\mathbf{o}(w(i)), \mathbf{r}(w(i))] \cdot W_C(k)}{N_C},
$$
\n(3.4)

kde *d[o(•), r(-)]* je vzdálenost dvou vektorů, *Wc(k)* je váha odpovídající *k-témn* kroku cesty a *Nc* je normalizační faktor závislý na vahách [3],

Vzdálenost sekvencí **O** a **R** je dána jako **minimální vzdálenost** přes soubor všech možných cest (všechny možné délky, všechny možné průběhy) jako

$$
D(\mathbf{O}, \mathbf{R}) = \min_{\{C\}} D_C(\mathbf{O}, \mathbf{R})
$$
\n(3.5)

Výpočet minimální vzdálenosti se podstatně zjednoduší, pokud normalizační faktor *Nc* není funkcí cesty. Pak platí podmínka

$$
N_c = N \text{ pro } \forall C. \tag{3.6}
$$

Tato je většinou splněna a proto je možné výpočet minimální cesty zjednodušit na

$$
D(\mathbf{O}, \mathbf{R}) = \frac{1}{N} \min_{\{C\}} \sum_{k=1}^{K_C} d\big[ o(t_C(k)) \cdot r(r_C(k)) \big]. \tag{3.7}
$$

Abychom mohli pokračovat v nalezení cesty minimální vzdálenosti, je potřeba zabývat se podrobněji vlastnostmi cesty dynamického borcení časové osy.

#### **3.2 Vlastnosti cesty**

Pro nalezení cesty minimální vzdálenosti mezi testovací a referenční sekvencí dat je potřeba respektovat podmínky

- monotónnosti,
- omezení hraničícími body,
- omezení lokální spojitosti,
- omezení lokální strmost a
- globální vymezení oblasti pohybu funkce DTW.

Aby se zaručilo, že se průchod funkce DTW vyhne nadměrné kompresi či expanzi časového měřítka, aplikuje se na funkci DTW omezení monotónnosti a spojitosti [2],

#### **Monotónnost**

Pro nalezení smysluplné cesty musí být splněna podmínka monotónnosti

$$
r(k) \le r(k+1)a
$$
  

$$
t(k) \le t(k+1).
$$
 (3.8)

Tedy žádná z hodnoty testovacího nebo referenčního vektoru nesmí být brána zpětně. Volba *r{k) = r(k +*1) znamená, že se hodnoty referenčního vektoru opakují.

Pokud tato podmínka není splněna, dojde ke vzniku cesty se sestupným charakterem. To by znamenalo, že při výpočtu cesty byly použity hodnoty, které již byly zpravovány před více než jedním krokem, viz Obr. 3.5.

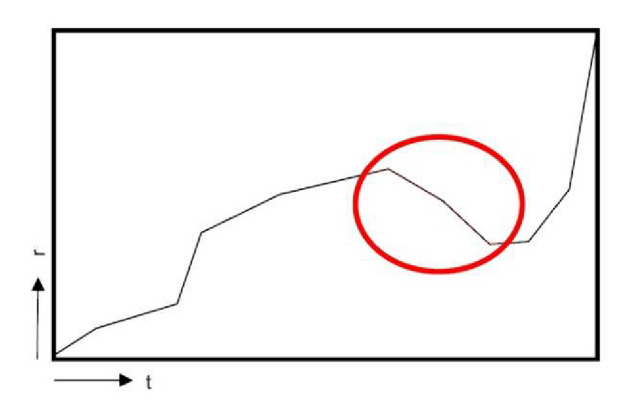

Obr. 3.5 Zobrazení výsledné cesty bez dodržení podmínky monotónnosti

#### **Omezení hraničícími body**

V případě, kdy jsou přesně určeny počáteční i koncové hraniční body jak testované, tak referenční sekvence, lze omezení na hraniční body funkce DTW vyjádřit podmínkami

$$
r(1) = 1
$$
  

$$
t(1) = 1
$$
}
$$
z \text{ačátek a}
$$

$$
r(K) = R
$$
}
$$
t(K) = T
$$
 (3.9)

Těmito podmínkami je zaručeno, že nalezená cesta bude začínat v počátku a končit v poslední hodnotě testované a referenční sekvence, viz Obr. 3.6.

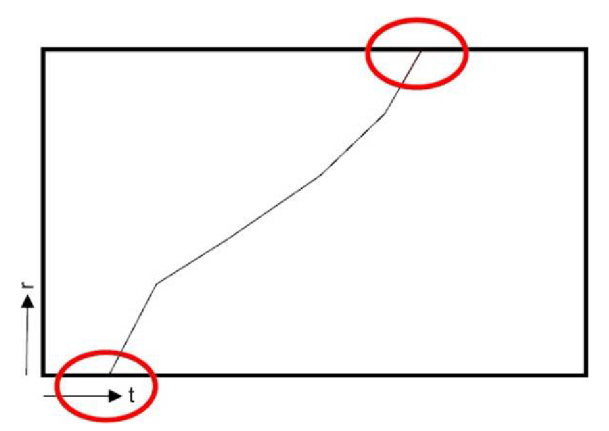

Obr. 3.6 Zobrazená cesta s nedodržením podmínky hraničních bodů

#### **Omezení lokální spojitosti**

Pokud nalezená cesta obsahuje jakýkoliv bod nespojitosti, tedy na cestě došlo k přerušení a přeskoku z jednoho úseku cesty na druhý, pak není splněna podmínka spojitosti

$$
r(k+1) - r(k) \le P \quad \text{a}
$$
  

$$
t(k+1) - t(k) \le Q, \tag{3.10}
$$

kde *P,Q=1.* Volba *P,Q=1* je zaručeno, že každý vektor se musí použít alespoň jedenkrát. Pokud bude hodnota *P* či *Q* vyšší než 1, znamenalo by to, že funkce DTW může některé segmenty vynechat. Nalezená cesta je za těchto podmínek nespojitá a příklad takovéto cesty je zobrazen na Obr. 3.7.

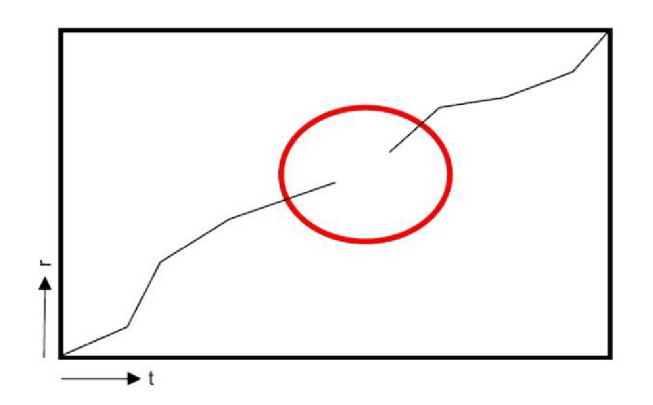

Obr. 3.7 Nalezená cesta bez dodržení podmínky spojitosti

#### **Omezení lokální strmosti**

Z dřívějších výzkumů vyplývá [7], že pro funkci DTW nebude vhodný ani příliš velký, ani příliš malý přírůstek - skon cesty. Při příliš strmém přírůstku může dojít k nesprávné korespondenci mezi krátkým referenčním segmentem a relativně dlouhým testovacím segmentem. Z těchto důvodů se zavádí lokální omezení strmosti funkce DTW

$$
\frac{r(k_1) - r(k_0)}{t(k_1) - t(k_0)} \le \delta, \text{ pro } \delta \ge 0 \text{ a}
$$
  

$$
\frac{t(k_1) - t(k_0)}{r(k_1) - r(k_0)} \le \gamma, \text{ pro } \gamma \ge 0.
$$
 (3.11)

Hodnoty *y* a *6* určují, kolikrát je možné pohybovat se při rostoucím & ve směru osy *r at,* viz Obr. 3.8.

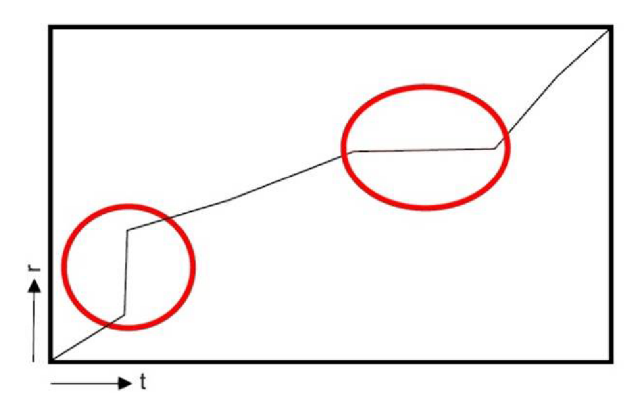

Obr. 3.8 Zobrazení výsledné cesty bez omezení lokální strmosti

Nej častější typy lokálního omezení funkce DTW jsou zobrazeny v tab. 2.1.

#### **Globální vymezení oblasti pohybu funkce DTW**

Zobecněním podmínek lokálního omezení strmosti funkce DTW na celou rovinu *(t,r)*  lze vymezit přípustnou oblast pro cestu funkce DTW. Musí být však splněna počáteční a koncová hraniční podmínka. Pak je globální vymezení oblasti dáno podmínkami

$$
1 + \alpha \left[ t(k) - 1 \right] \le r(k) \le 1 + \beta \left[ t(k) - 1 \right] \text{ a}
$$
\n
$$
R + \beta \left[ t(k) - T \right] \le r(k) \le R + \alpha \left[ t(k) - T \right],
$$
\n(3.12)

kde  $\alpha$  (resp.  $\beta$ ) je minimální (resp. maximální) směrnice přímky vymezující přípustnou oblast [10]. Velikost a, *p* lze odvodit z lokálního omezení a průběhu funkce DTW, viz Tab. 2.1.

Další korekce globálního vymezení oblasti pohybu funkce DTW vyplývá z předpokladu, že při porovnávání testovaného a referenčního obrazu nemůže v obvyklých případech docházet k zásadním rozdílům v čase mezi příslušnými úseky obou obrazů. Lze proto stanovit podmínku, kde

$$
|r(k) - t(k)| \le w, \tag{3.13}
$$

kde *w* je vhodné celé číslo, které se nazývá šířka okénka. Takto definované omezení má jistou nevýhodu v tom, že šířka okénka *w* musí být vždy větší, než je rozdíl *\R - T\.*  Jinak by nebylo možné do globálně vymezené oblasti zahrnout koncový bod *(T,R).*  Celý případ globálního vymezení přípustné oblasti pro nalezení cesty je znázorněn na Obr. 3.9

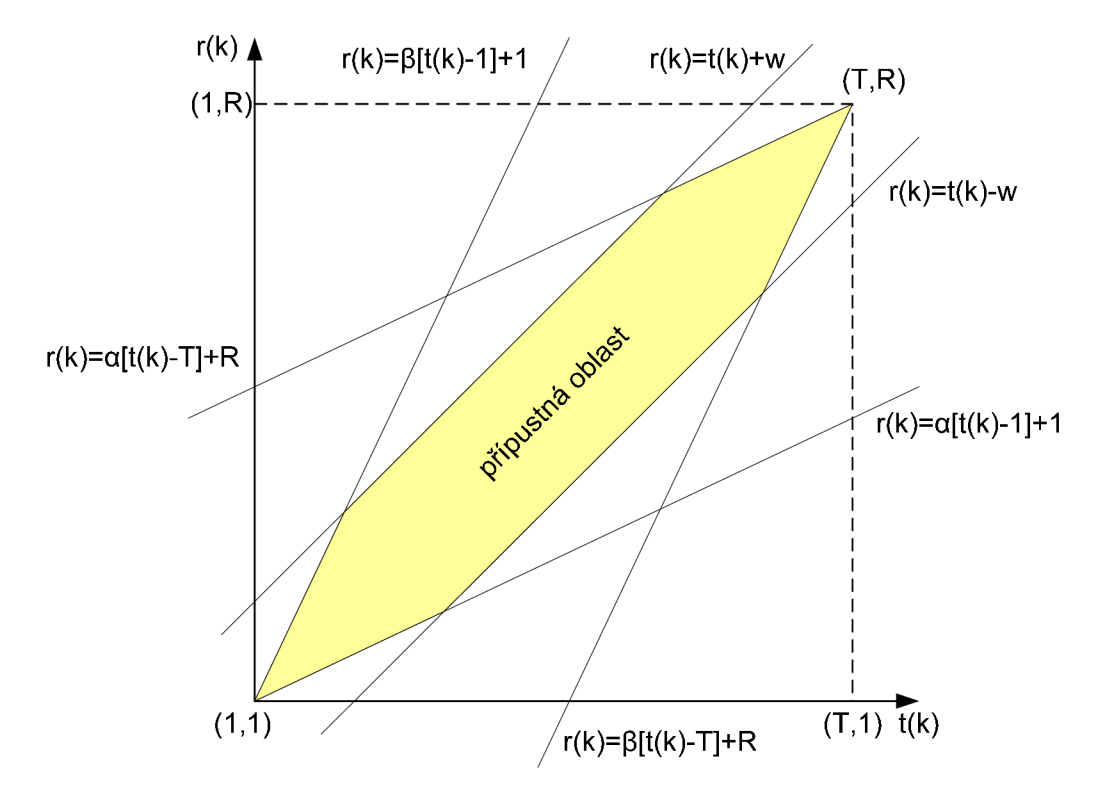

Obr. 3.9 Ilustrace globálního vymezení přípustné oblasti pohybu funkce DTW

Při výpočtu funkce DTW platí předpoklad, že příznaky testovaného obrazu **O** vynášíme podél osy x, zatímco referenčního obrazu **R** podél osy *y.* V případě, kdy lokální omezení strmosti i měření vzdálenosti jsou symetrická vzhledem k souřadným osám x a *y,* bude celková vzdálenost mezi obrazy **O** a **R** nezávislá na umístění testovaného a referenčního obrazu. Pokud by však existovala asymetrie buď v lokálním omezení strmosti, nebo při měření vzdáleností mezi obrazy, pak případné rozdíly v označení proměnných mohou být důležité.

#### **3.3 Výpočet matice lokální vzdálenosti**

Výpočet matice lokální vzdálenosti **d,** tedy vzdálenosti mezi každou hodnotou referenční a testovací sekvence, je závislý na konkrétním typu zpracovávaných vzorků. Pro zpracování biomedicínckých dat se je možné použít typ, kde

$$
d(m,n) = |o(m) - r(n)|.
$$
 (3.14)

Je možné aplikovat i některý z dalších typů výpočtu lokální vzdálenosti, např.

$$
d(m,n) = \begin{cases} 0 \text{ pro } o(m) = r(n) \\ 1 \text{ jinak} \end{cases}
$$
nebo (3.15)

$$
d(m,n) = \begin{cases} 0 \text{ pro } o(m) = r(n) \\ 1 \text{ jinak} \end{cases}
$$
 (3.16)

Aby mohla být nalezena cesty nejmenší vzdálenosti, je potřeba zabývat se problematikou váhových funkcí.

#### **3.3.1 Definice váhových funkcí a normalizačního faktoru**

Váhová funkce *W*závisí pouze na lokální cestě. Nejčastěji je implementován některý z těchto čtyř typů váhových funkcí:

**typ a)** symetrická váhová funkce

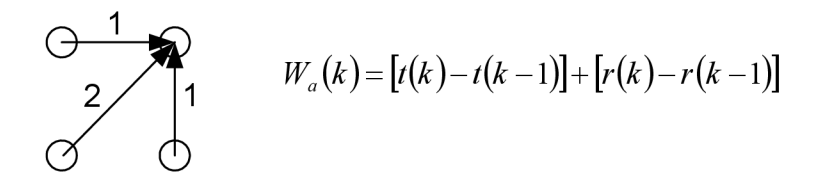

**typ** b) asymetrická váhová funkce

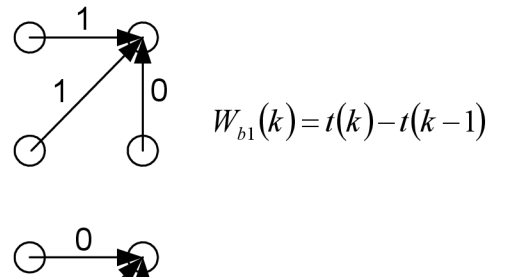

$$
\bigodot \bigodot \bigodot \bigodot \bigodot \bigodot W_{b2}(k) = r(k) - r(k-1)
$$

**typ c)** 
$$
W_c(k) = \min\{t(k) - t(k-1), r(k) - r(k-1)\}
$$
  
**typ d)**  $W_d(k) = \max\{t(k) - t(k-1), r(k) - r(k-1)\}$ 

Dále je potřeba vypočítat normalizační faktor *N,* který bude kompenzovat délku nebo počet kroků funkce DTW [3]. Obvykle bývá definován jako

$$
N = \sum_{k=1}^{K} W(k). \tag{3.17}
$$

Pro váhovou funkci **typ a)** bude normalizační faktor

$$
N_a = \sum_{k=1}^{K} \left[ t(k) - t(k-1) + r(k) - r(k-1) \right] =
$$
  
=  $t(K) - t(0) + r(K) - r(0) = T + R$ . (3.18)

Pro váhovou funkci **typ** bl) je normalizační faktor *Nbl =T* a pro váhovou funkci **typ b2)** je normalizační faktor  $N_{b2} = R$ . Váhové funkce **typ c)** a **typ d)** mají normalizační faktor silně závislý na průběhu cesty.

| Typ<br><b>DTW</b> |     | $\alpha$      | $\beta$        | Typ $w(k)$     | g(n,m)                                                                                                    |
|-------------------|-----|---------------|----------------|----------------|----------------------------------------------------------------------------------------------------|
| Ι.                | ( ) |               |                | a              | $g(n,m-1)+d(n,m)$<br>$\min \{ g(n-1,m-1)+2d(n,m) \}$<br>$g(n-1,m)+d(n,m)$                                                                                            |
|                   |     | 0             | $\infty$       | d              | $g(n, m-1)+d(n, m)$<br>$\min \{ g(n-1,m-1)+d(n,m) \}$<br>$g(n-1,m)+d(n,m)$                                                                                           |
| П.                | . ) | $\frac{1}{2}$ | $\overline{2}$ | a              | $\left[ g(n-1,m-2)+3d(n,m) \right]$<br>$\min\{g(n-1,m-1)+2d(n,m)\}\}$<br>$g(n-1,m-1)+d(n,m)$                                                                         |
|                   |     |               |                | d              | $g(n-1,m-2)+d(n,m)$<br>$\min\{g(n-1,m-1)+d(n,m)\}$<br>$g(n-2,m-1)+d(n,m)$                                                                                            |
| Ш.                | ◯   | $\frac{1}{2}$ | $\overline{2}$ | a              | $\left[g(n-1,m-2)+2d(n,m-1)+d(n,m)\right]$<br>$\min \{ g(n-1,m-1)+2d(n,m) \}$<br>$g(n-2,m-1)+2d(n-1,m)+d(n,m)$                                                       |
| IV.               |     | $\frac{1}{2}$ | $\overline{2}$ | b <sub>1</sub> | $\left[g(n-1,m)+2d(n,m)\right]$<br>$\min \{ g(n-1,m-1)+d(n,m) \}$<br>$ g(n-1,m-2)+d(n,m) $<br>$k = 1$ pro $r(k-1) \neq r(k-2)$<br>$k = \infty$ pro $r(k-1) = r(k-2)$ |

Tab. 3.1 Další typy lokálních omezení funkce DTW s výpočty částečné kumulované vzdálenosti [10]

#### **3.3.2 Výpočet částečné kumulované vzdálenosti**

Pro nalezení cesty dynamického borcení časové osy je nutné určit hodnoty částečné kumulované vzdálenosti g. Při analýze shodného testovacího a referenčního vektoru je nalezená cesta rovna úhlopříčce procházející body *[r(l),o(l)]* a *[r(R),o(T)].* Jestliže se nalezená cesta od úhlopříčky liší, znamená to, že testované sekvence dat nejsou shodné a s rostoucí vzdáleností od úhlopříčky roste hodnota částečné kumulované vzdálenosti g.

Vzorce pro výpočet částečné kumulované vzdálenosti jsou pro nejčastější typy váhových funkcí uvedeny v Tab. 3.1.

#### **3.4 Výpočet minimální normované vzdálenosti a nalezení cesty DTW**

Po sestavení matice částečné kumulované vzdálenosti *g* je možné vypočítat hodnotu minimální normované vzdálenosti *D* dle vztahu (2.18). Ten lze však zjednodušit do tvaru

$$
D(\mathbf{O}, \mathbf{R}) = \frac{1}{N} g(T, R), \qquad (3.19)
$$

kde *N* je normalizační faktor. Pro váhovou funkci typ a) je definován jako *N=T+R.*  Hodnota *g(T,R)* je určena velikostí částečné kumulované vzdálenosti pro poslední hodnotu jak testovacího, tak referenčního vektoru. Hodnota vzdálenosti sekvencí **O** a **R**  je dána jako minimální vzdálenost přes soubor všech možných cest, přes všechny možné délky a průběhy.

Dále je lze nalézt v matici částečné kumulované vzdálenosti cestu dynamického borcení. Cesta musí být nej menší ze všech možných průběhů cesty a musí splňovat

podmínky uvedené v kapitole 3.2. Nalezená cesta propojuje okrajové body matice částečné kumulované vzdálenosti přes nejmenší možný součet všech bodů cesty.

### **3.5 Využití metody dynamického borcení časové osy**

Po aplikaci algoritmu dynamického programování získáme hodnotu minimální normované vzdálenosti a nalezenou cestu dynamického programování. Při analýze stejného testovacího a referenčního vektoru je hodnota minimální vzdálenosti rovna *D=0* a nalezená cesta je úhlopříčka propojující body *[r(l),o(l)]* a *[r(R),o(T)].* Pokud by byly porovnávány stále odlišnější vektory dat, bude docházet k zvětšování hodnoty minimální vzdálenosti.

Při stanovení prahové meze lze využít vypočítanou hodnotu minimální vzdálenosti ke klasifikaci testovaného vektoru do nějaké ze zvolených tříd či skupin. Nalezenou cestu je možné použít k vytvoření nových testovacích a referenčních vektorů vzniklých aplikací algoritmu DTW.

### **4 Aplikace algoritmu DTW**

Byly vytvořeny tyto aplikace využívající metodu dynamického borcení časové osy:

- 1. DTW pro čísla ukázková verze pro posloupnosti čísel znázornění výpočtu algoritmu v jednotlivých krocích.
- 2. DTW pro simulované signály aplikace algoritmu na simulované signály.
- 3. DTW výuka byla vytvořena pro výukové účely. Pro srovnání jednoduchých signálů s možností přímé volby vstupních dat.
- 4. DTW pro EKG byla vytvořena pro srovnávání elektrokardiogramů dostupných na ÚBMI.

#### **4.1 DTW pro čísla**

Pro jednoduchost výpočtu jsou vstupní data vektory čísel

$$
\mathbf{o}(k) = \{0,1,2,3,2,1,0,1,2\} \n\mathbf{r}(k) = \{0,1,1,2,2,3,1,0\}
$$
\n(4.1)

na kterých je postup výpočtu znázorněn krok po kroku. Pro aplikaci dynamického borcení časové osy je potřeba

- vypočítat matici lokálních vzdáleností,
- vypočítat matici částečných kumulovaných vzdáleností,
- určit konečnou minimální normovanou vzdálenost a
- nalézt a zobrazit cestu dynamického borcení časové osy.

#### **4.1.1 Matice lokálních vzdáleností**

Pro výpočet matice lokálních vzdáleností **d** lze využít rovnici výpočtu dle

$$
d(m,n) = |o(m) - r(n)| \tag{4.2}
$$

nebo některou z dalších možností uvedených v kap. 3.3. Výpočet je proveden pro každý prvek testovacího vektoru s každým prvkem referenčního vektoru. Takto vznikne matice lokálních vzdáleností **d** o velikosti TxR. Pro příklad vektorů (3.1) je matice lokálních vzdáleností na Obr. 4.1.

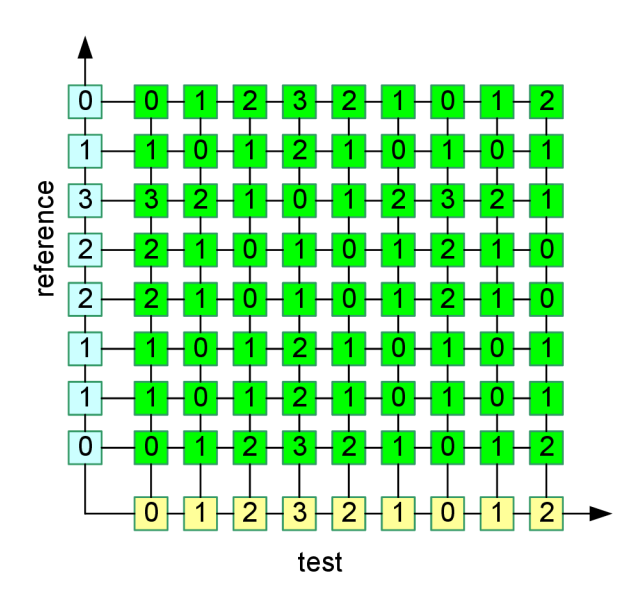

Obr. 4.1 Matice lokálních vzdáleností

#### **4.1.2 Matice částečných kumulovaných vzdáleností**

Z vytvořené matice lokálních vzdáleností **d** je vytvořena matice g, tedy matice částečných kumulovaných vzdáleností. Proti matici lokálních vzdáleností je zde doplněn nultý řádek a nultý sloupec, který je inicializován na

$$
g(0,0) = 0 \text{ a } g(0, m \neq 0) = g(n \neq 0,0) = \infty.
$$
 (4.3)

Tato inicializace nultého řádku a sloupce na hodnotu nekonečně velkou je proto, aby bylo vzato v úvahu pravděpodobnost cesty směřující na hodnoty prvního řádku nebo sloupce. Bez tohoto doplnění by nebyl "upřednostněn" směr cesty do úhlopříčky.

Jednotlivý typ omezení lokální strmosti definují vzorce pro výpočet částečné kumulované vzdálenosti [10], viz Tab. 2.1. Pokud je pro výpočet funkce DTW použita váhová funkce typ a), pak je částečná kumulovaná vzdálenost určena vztahem dle vzorce

$$
g(m,n) = \min \begin{cases} g(n,m-1) + 1d(n,m) \\ g(n-1,m-1) + 2d(n,m) \\ g(n-1,m) + 1d(n,m) \end{cases}
$$
 (4.4)

Tento výpočet lze zjednodušit na

$$
g(m,n) = \min[g(\text{předchůdce}) + d(m,n)w(k)], \qquad (4.5)
$$

který je možné interpretovat jako výpočet aktuální hodnoty *g(m,n),* určený minimální hodnotou všech tří možných předchůdců. Ty lze získat přičtením částečné kumulované vzdálenosti předchůdce k aktuální hodnotě lokální vzdálenosti, násobené vahou *w(k).*  Takto získané hodnoty vytvoří matici *g.* 

Pro příklad vektorů (3.1) je matice částečných kumulovaných vzdáleností naznačena na Obr. 4.2. Pro jednoduchost a názornost jsou při výpočtu zvoleny váhové funkce *w*(*k*)=*l* pro všechny směry.

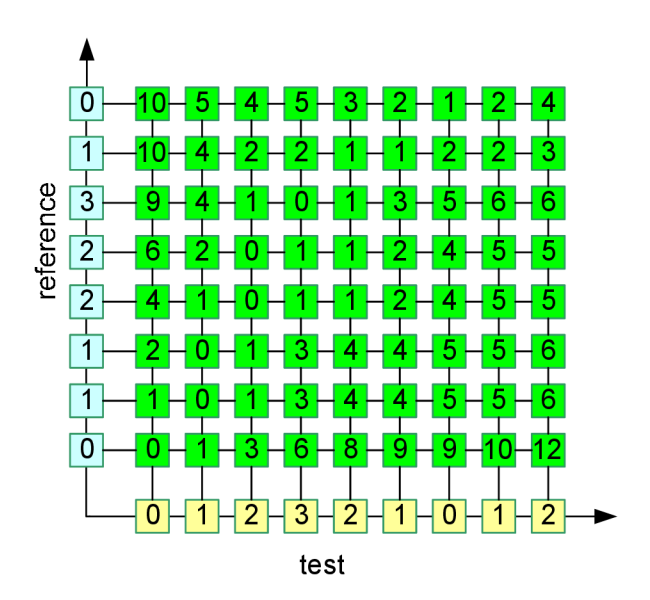

Obr. 4.2 Matice částečných kumulovaných vzdáleností

Z matice *g* je možné jednoduchým prohledáním minimálních hodnot nalézt cestu dynamického programování, jak je znázorněna na Obr. 4.3. Systém prohledávání vyplývá z použité váhové funkce.

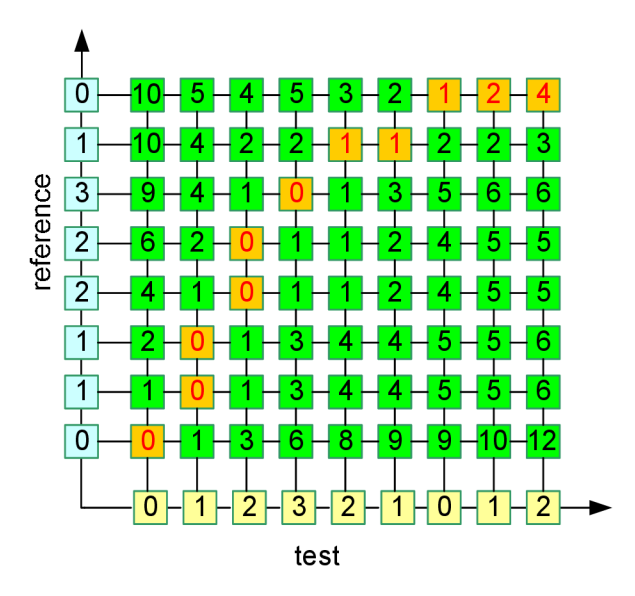

Obr. 4.3 Výsledná cesta nalezená algoritmem DTW

Při způsobu zobrazení, jako je na Obr. 4.3, se vyhledávají nejmenší hodnoty v těchto směrech viz Obr. 4.4.

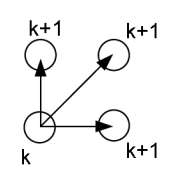

Obr. 4.4 Směr vyhledávání cesty v matici částečné kumulované vzdálenosti

Výhoda užití částečné kumulované vzdálenosti g oproti lokální vzdálenosti **d** je patrná z Obr. 4.1 a Obr. 4.2 [2]. Při hledání cesty dynamického borcení je vyhledána cesta nejmenší vzdálenosti mezi testovací a referenční sekvencí dat. Matice lokálních vzdáleností udává informaci pouze o vzdálenosti mezi právě jednou hodnotou testovacího a referenčního vektoru, avšak matice kumulovaných vzdáleností nevychází z hodnoty mezi právě dvěma prvky testovacího a referenčního vektoru, ale postupně hodnoty jak v řádcích, tak ve sloupcích kumuluje. Touto vlastností zajistí větší hodnotu na souřadnicích, kde je malá pravděpodobnost cesty a zvýhodní tak souřadnice s vysokou pravděpodobností výskytu možné cesty. Po stránce grafické se stanou pozice s malou pravděpodobností smyšlenými "vrcholy" a pozice cesty se stane smyšleným "údolím", které prochází dvěma úhlopříčnými rohy matice viz Obr. 4.5.

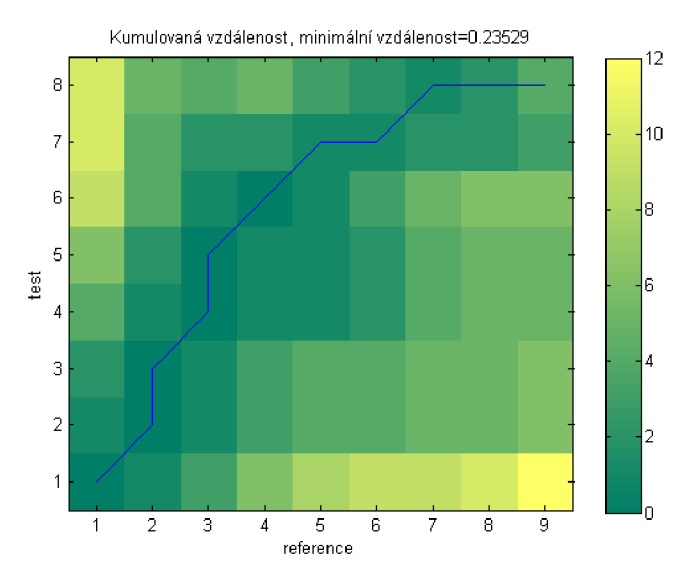

Obr. 4.5 Grafické zobrazení matice částečné kumulované vzdálenosti a nalezené cesty funkce DTW - použita barevná škála zelené a žluté barvy

Z matice částečné kumulované vzdálenosti lze určit hodnotu minimální vzdálenosti.

#### **4.1.3 Určení hodnoty minimální vzdálenosti**

Pro příklad vektorů (4.1) je výsledná hodnota minimální vzdálenosti *D* rovna

$$
D = \frac{1}{17} \cdot 4 = 0,23529 \,. \tag{4.6}
$$

Nový referenční vektor je vytvořen z hodnot nad daným prvkem referenčního vektoru zopakovaným tolikrát, kolikrát je nad ním nalezená cesta. Každý prvek se může v novém vektoru vyskytnout 1 až T-krát s ohledem na vlastnosti cesty definované v kap. 3.2. Obdobně lze vytvořit nový testovací vektor, vzniklý aplikací algoritmu DTW, viz Obr. 4.6.

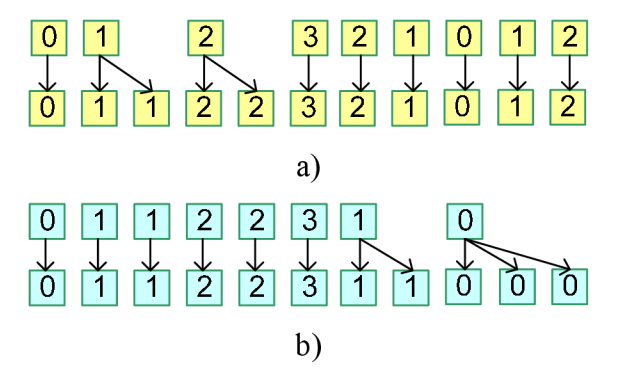

Obr. 4.6 Původní a nový a) testovací b) referenční vektor

Nové hodnoty testovacích a referenčních vektorů mohou být využity jako výstupní data z metody dynamického borcení časové osy.

#### **4.2 DTW pro simulované signály**

Pro bližší porozumění metodě, seznámení s vlastnostmi cesty a s možností klasifikace testovacích vektorů do tříd, byla vytvořena sada simulovaných signálů známých průběhů. Tyto signály obsahují vždy jeden testovací a jeden referenční vektor dat.

Sada simulovaných signálů je tvořena těmito signály.

#### **4.2.1 Signál 1**

Referenční vektor dat byl vytvořen dle rovnice

$$
y = A \cdot \sin[(2 \cdot \pi \cdot f)t + \varphi], \tag{4.7}
$$

kde  $A=I$ ,  $f=100$  a  $\varphi=0$ . Testovací vektor byl vytvořen podle trojúhelníková funkce s parametry  $A = I$ ,  $f = 100$  a  $\varphi = 0$ . Časové průběhy signálu 1 jsou znázorněny na Obr. 4.7.

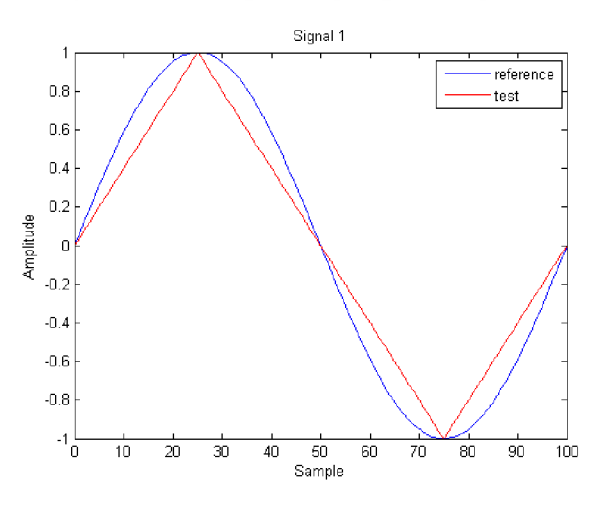

Obr. 4.7 Grafické zobrazení signálu 1

Při aplikaci algoritmu dynamického borcení na signál 1 byly vypočítány hodnoty lokální a částečné kumulované vzdálenosti zobrazené na Obr. 4.8.

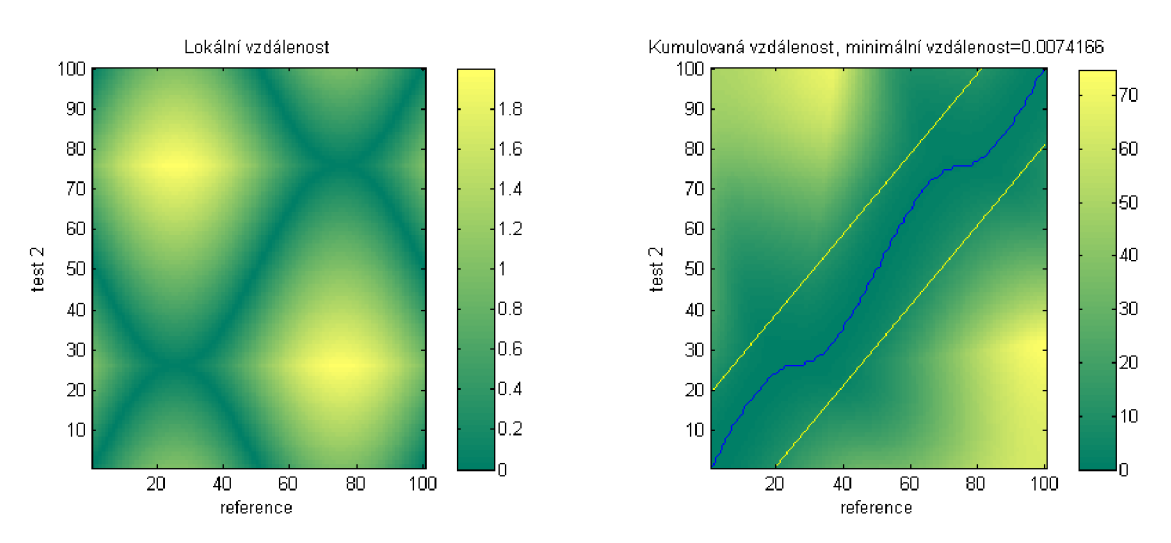

Obr. 4.8 Zobrazení matice lokální a částečné kumulované vzdálenosti s vyznačením cesty

Hodnota minimální kumulované vzdálenosti pro testovací a referenční vektor signálu 1 dosahuje hodnoty *D=0,00741.* 

#### **4.2.2 Signál 2**

Referenční vektor byl vytvořen dle rovnice (2.34) s parametry  $A=I$ ,  $f=100$  a  $\varphi=0$ a testovací vektor byl vytvořen podle stejné rovnice, avšak s parametry *A=0.8, f=100*  a *cp=0.* Průběh signálu 2 je zobrazen na Obr. 4.9.

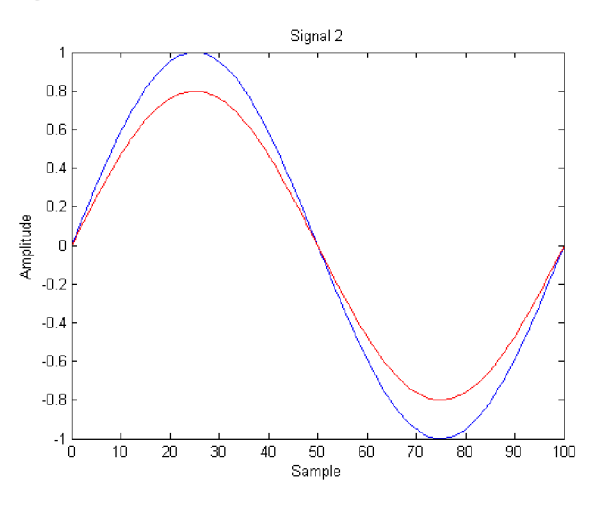

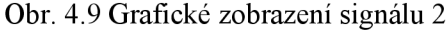

Při aplikaci metody dynamického programování na testovací a referenční vektor signálu 2 vznikly matice lokální a částečné kumulované vzdálenosti zobrazené na Obr. 4.10.

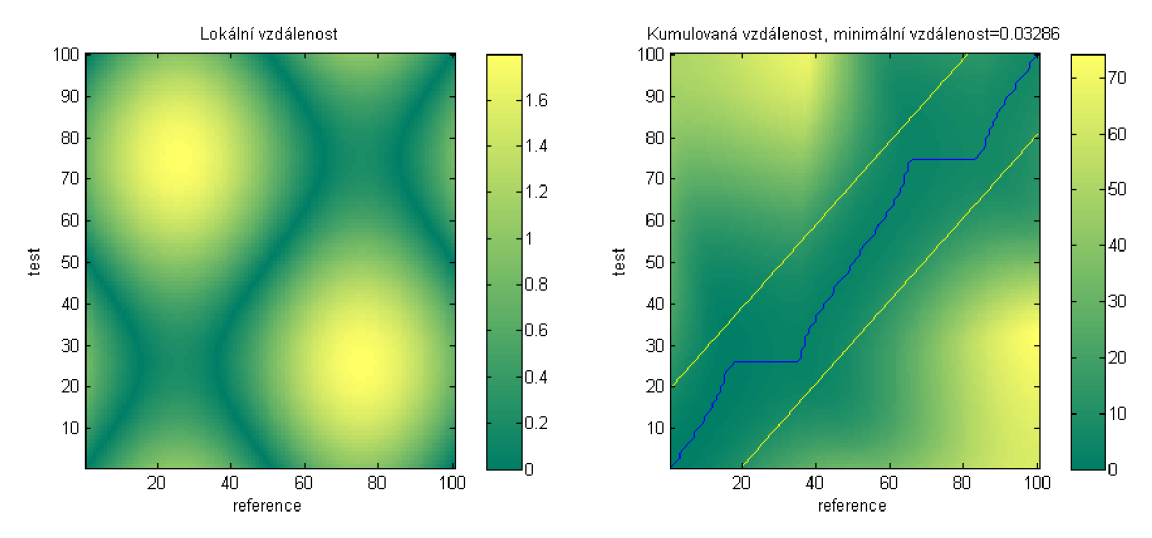

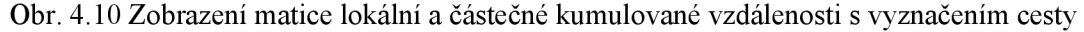

Ze zobrazené cesty je patrné porušení podmínky lokální strmosti. Cesta se ve dvou oblastech vydala pouze směrem referenčního vektoru. Hodnota minimální vzdálenosti zde dosahuje velikosti *D=0,0328.* Při srovnání se signálem 1 je patrná odlišnost ve velikosti hodnoty minimální vzdálenosti. Ta dosahuje větší hodnoty, což značí větší odlišnost testovacího a referenčního vektoru dat než u signálu 1.

#### **4.2.3 Signál 3**

Referenční vektor byl vytvořen dle rovnice (2.34) s parametry  $A=I$ ,  $f=100$  a  $\varphi=0$ . Jako testovací vektor byla vytvořena sinusová funkce složena z částí parabolických funkcí. Průběh signálu 3 je znázorněn na Obr. 4.11.

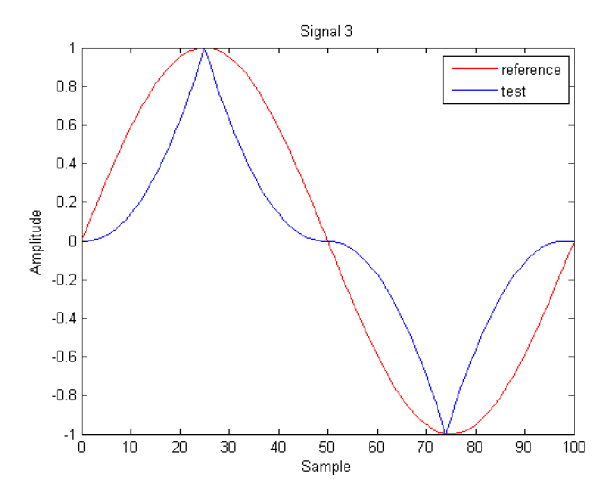

Obr. 4.11 Grafické zobrazení signál 3

Při aplikaci algoritmu dynamického borcení časové osy na signál 3 byly vypočítány matice lokální a částečné kumulované vzdálenosti zobrazené na Obr. 4.12.

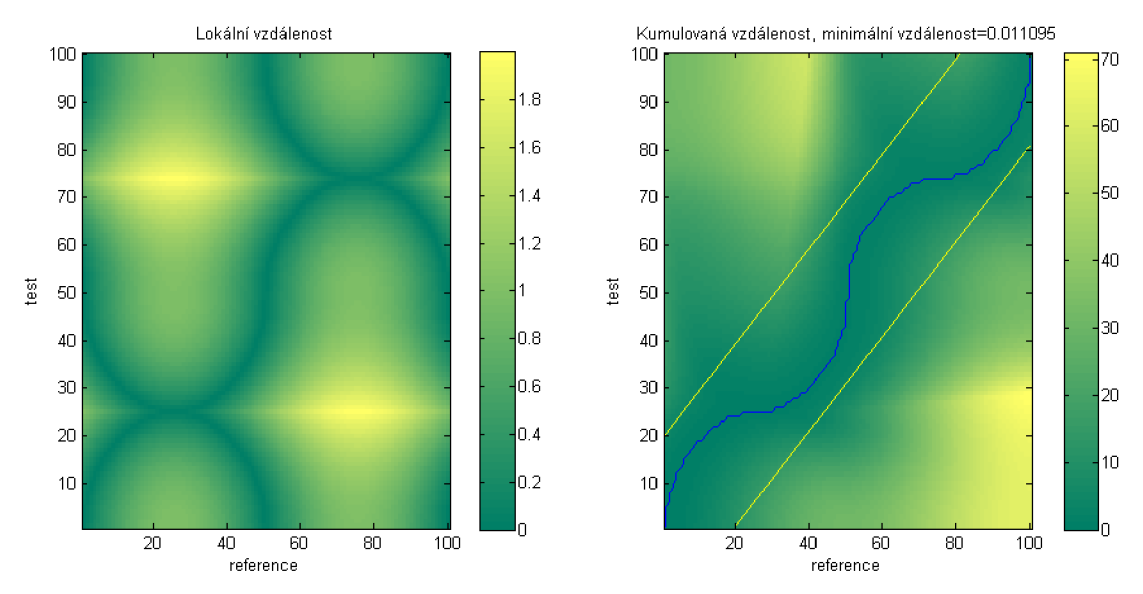

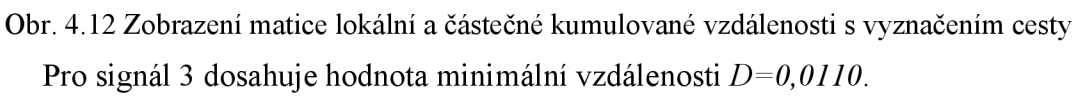

#### **4.2.4 Shrnutí získaných poznatků**

Při srovnání nalezené cesty u všech tří signálů bylo zjištěno, že signál 1 obsahuje nejvíce si podobný testovací a referenční vektor - hodnota minimální vzdálenosti je rovna *D=0,00741.* Nalezená cesta je ze všech tří testovacích signálů nejvíce podobná úhlopříčce, avšak obsahuje menší zvlnění. Většího zvlnění je dosaženo u nalezené cesty pro signál 3, kde je minimální vzdálenost rovna *D=0,0110.* Pro signál 3 dosahuje průběh referenčního i testovacího vektoru stejné maximální amplitudy, průběh testovacího signálu se však od referenčního zřetelně liší. Tím je možné vysvětlit větší hodnotu minimální vzdálenosti.

Vliv různé hodnoty maximální amplitudy u testovacího a referenčního vektoru je zobrazena u testovacího signálu 2. Zde je jako testovací vektor použita funkce sinus s amplitudou *A=0.8,* porovnanou k referenčnímu signálu funkce sinus s amplitudou *A=l.* To způsobí nárůst velikosti hodnoty minimální vzdálenosti na hodnotu *D=0,0328.*  Zde lze vyvodit největší rozdílnost mezi testovacím a referenčním vektorem. Při pohledu na jednotlivé průběhy všech tří signálů je možné tuto největší rozdílnost potvrdit. Z nalezené cesty pro signál 2 je patrné porušení podmínky lokální strmosti, což je způsobeno právě rozdílnou hodnotou amplitudy referenčního a testovacího vektoru.

#### **4.3 DTW výuka**

Aby byl jasný princip metody DTW i osobám bez bližších znalostí této metody, byl vytvořen skript, který zobrazí funkci DTW na jednoduchých vstupních datech. Testovacím i referenčním vektorem je, pro jednoduchost, sada pěti čísel, které je možné libovolně měnit. Na základě volby vstupních vektorů jsou vypočítány matice lokální vzdálenosti a částečné kumulované vzdáleností, které jsou ve skriptu zobrazeny jak v numerické podobě, tak formou obrázku znázorňující jejich hodnotu ve zvoleném rozsahu barev. Tato barevná stupnice může být měněna v následujících možnostech: Summer, Hot, Autumn, Pink a Jet.

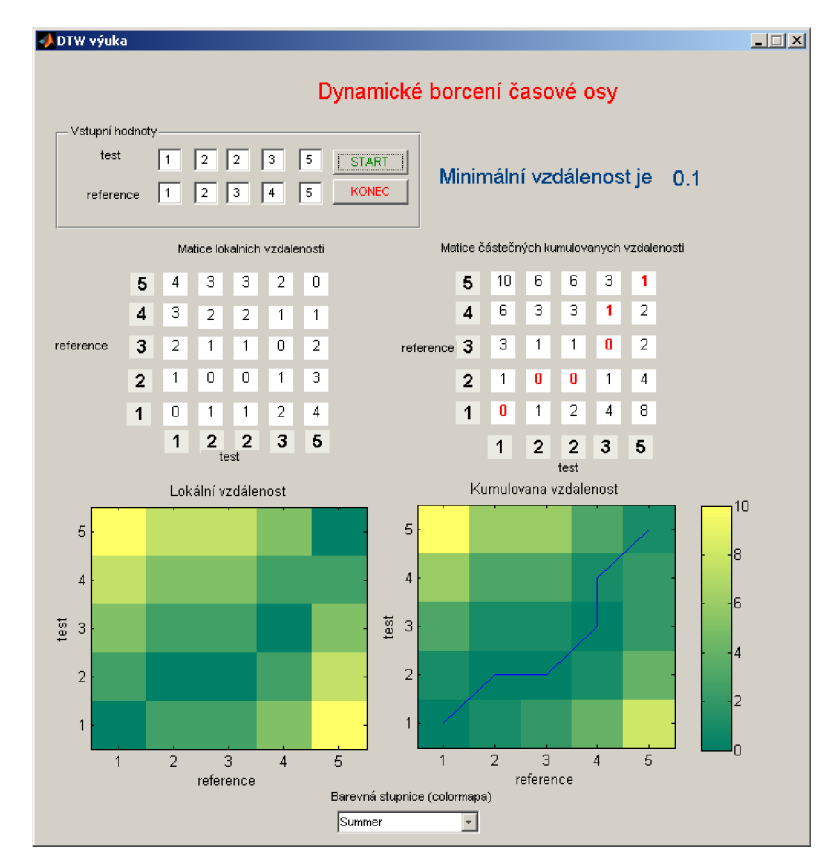

Obr. 4.13 Skript zobrazující algoritmus DTW na libovolně zvoleném testovacím a referenčním vektoru

Po spuštění skriptu, viz Obr. 4.13, se zobrazí okno programu s defaultně nastavenými parametry. Těmi jsou hodnoty testovacího a referenčního vektoru, které jsou složeny z po sobě jdoucích čísel od jedničky do pětky. Také barevná stupnice je nastavena na typ Summer. Nyní je možné uživatelem měnit vstupní hodnoty obou vektorů a následně spustit výpočet algoritmu dynamického borcení časové osy stisknutím tlačítka Start.

Následně se provede výpočet matice částečné kumulované vzdálenosti a lokální vzdálenosti. Výsledky výpočtů se zobrazí jak numericky, tak graficky. Výsledek hodnoty minimální vzdálenosti je zobrazen v pravém horním rohu a nalezená cesta dynamického borcení se zobrazí modrou čárou v matici částečné kumulované vzdálenosti. Pokud uživatel chce změnit vstupní vektory, může tak učinit. Lze nastavit vstupní hodnoty záporně či s desetinným číslem. Následným stlačením tlačítka Start se provede výpočet s novými vstupními hodnotami a zobrazí se nově vypočítané hodnoty. Pro ukončení skriptu slouží tlačítko Konec.

### **4.4 Aplikace algoritmu DTW na signály EKG**

Metoda byla aplikována na data získaná při experimentu provedeném na Masarykově Univerzitě v Brně, který měl za cíl stanovit možný negativní vliv barviva na srdeční tkáň [1].

#### **4.4.1 Popis experimentu**

Experiment byl proveden na králičím srdci umístěném v Langendorfově soustavě a skládal se ze tří fází. V první části experimentu byl signál elektrokardiogramu snímán za normálních podmínek. Srdcem protékal Krebs-Henseletův roztok  $(1,25 \text{ mM } Ca^{2+})$ a bylo umístěno v koupeli o teplotě 37°C. Prokrvení srdce probíhalo pod tlakem 85 mmHg po dobu 30 minut. V tomto časovém intervalu byl nasnímán kontrolní úsek signálu. Následně bylo do srdečního oběhu přidáno napěťově-citlivé barvivo di-4-ANEPS a snímána srdeční aktivita po dobu 15 minut. V této fázi byly nasnímány úseky ovlivněné protékajícím barvivem. Po ukončení fáze průtoku barviva byla zahájena fáze proplachování a snímány úseky elektrokardiogramu po dobu 15 minut.

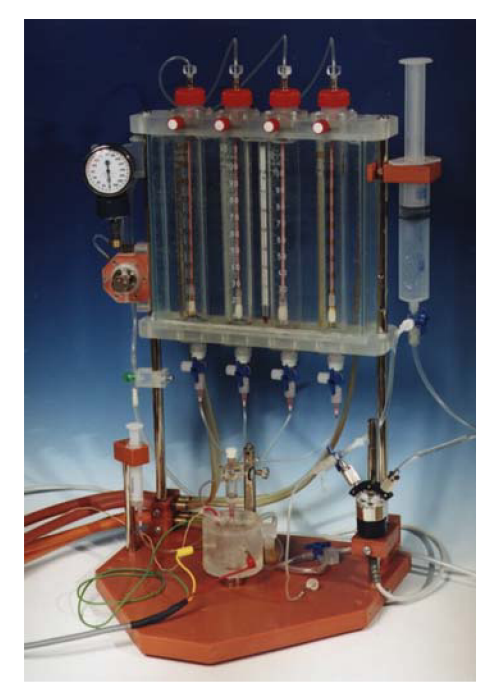

Obr. 4.14 Langendorfova soustava

Během celého pokusu byly EKG signály spojitě zaznamenány a digitalizovány 12-bitovým AD převodníkem s vzorkovací frekvencí 2 kHz.

Celý pokus byl zopakován 8x a naměřené úseky elektrokardiogramu jsou v další části této diplomové práce označeny:

- kontrola úsek EKG signálu snímaný za normálních podmínek,
- barva aplikace napětově-citlivého barviva do srdeční tkáně a
- vashout vymývání barviva ze srdeční tkáně.

Pro přehledné zpracování bylo naprogramováno uživatelské prostředí umožňující přehlednou volbu vstupních dat a zobrazení získaných výpočtů.

#### **4.4.2 Grafické uživatelské rozhraní**

Po spuštění skriptu DTW.fig se spustí grafické uživatelské rozhraní v základní obrazovce a defaultně nastavených hodnotách. V horní části je umístěno roletové menu s jednotlivými skupinami příkazů a dva panely zobrazující doplňkové informace. V prvním panelu označeném Vstupní hodnoty je informace o názvu a umístění testovacích a referenčních dat. Dále je zde umístěna informace, která minuta signálu EKG je zobrazena. Druhý panel informuje o způsobu zpracování signálu a zapnutí či vypnutí globálního omezení.

Pro načtení vstupních dat slouží nabídka Soubor a položka Načíst obsahující položky pro načtení testovacích (položka Test) a referenčních (položka Reference) dat. Po stisknutí některé z těchto položek se otevře okno pro vybrání zvolených dat. Při vybrání požadovaného datového souboru je uživatel dotázán pro upřesnění minuty daného experimentu.

Jestliže jsou načteny testovací i referenční data, je jejich průběh zobrazen v grafu a v informačních panelech je zobrazen název a minuta načtených souborů.

| Vstupni hodnoty: |                         |                          |  |  |
|------------------|-------------------------|--------------------------|--|--|
| test             | 20051207 barva.mat      | Minuta                   |  |  |
| reference        | – 20051207 kontrola.mat | Minuta                   |  |  |
| Informace        |                         |                          |  |  |
| Zpracování       | čas                     | Globalni omezení Vypnuto |  |  |

Obr. 4.15 Zobrazení načtených vstupních hodnot

Zároveň se zpřístupní další nabídky roletového menu. Pokud nejsou některé ze vstupních dat načteny korektně, uživatel je varován a informován, která data nejsou načtena správně.

V dalším kroku může uživatel zvolit typ předzpracování signálu EKG volbou položky Zpracování v paletovém menu. Lze vybrat některou z těchto možností:

- položka Čas bez použitého předzpracování,
- položka FFT předzpracování pomocí Fourierovy transformace a
- položka WT předzpracování pomocí Vlnkové transformace.

Potvrzení volby předzpracování je zobrazeno v Informačním panelu.

Další možností programu je volba, zda bude použito globálního omezení oblasti pro nalezení cesty viz kap. 3.2. Aby bylo možné globální omezení cesty použít, je nutné nejprve nastavit jeho hranice. To se provede nastavením možné šířky oblasti cesty a velikost otevření. Velikosti nastavených parametrů j sou zobrazeny i graficky viz Obr. 4.16. Po nastavení globálního omezení je nutné jej zapnout. Zobrazení matice lokální a částečné kumulované vzdálenosti, spolu s nalezenou cestou je znázorněn na Obr. 4.19.

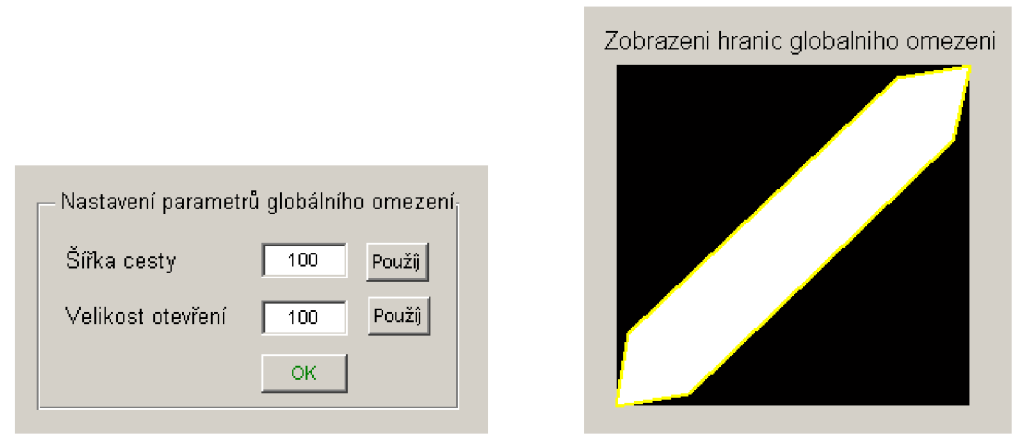

Obr. 4.16 Nastavení parametrů globálního omezení a jejich zobrazení

Tlačítko Start spustí výpočet algoritmu dynamického borcení časové osy, který provede výpočet matice lokální vzdálenosti a z ní vypočte matici částečné kumulované vzdálenosti. Vypočítané hodnoty obou matic jsou zobrazeny ve dvou grafech za použití barevné stupnice. Následně se provede vyhledávání cesty dynamického programování.

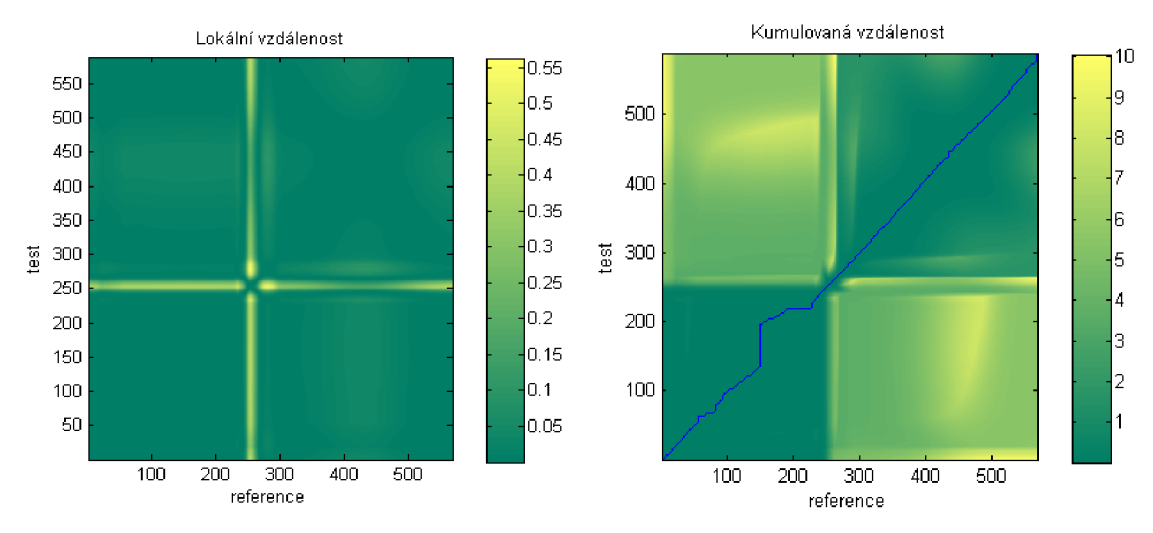

Obr. 4.17 Zobrazení matic lokální a kumulované vzdálenosti, spolu s nalezenou cestou

Pro ověření správnosti nalezené cesty bylo naprogramováno srovnání, zda lokální extrémy vstupních dat si odpovídají, čili zda nalezená cesta přiřadila správně minima a maxima referenčního a testovacího vektoru. To je ověřeno propojením vzorků testovacího a referenčního vektoru tak, jak je přiřadila nalezená cesta. Tyto výsledky jsou patrné na Obr. 4.18. Pro přehlednost je testovací vektor posunut o hodnotu 0.1, aby bylo lépe vidět propojení čar.

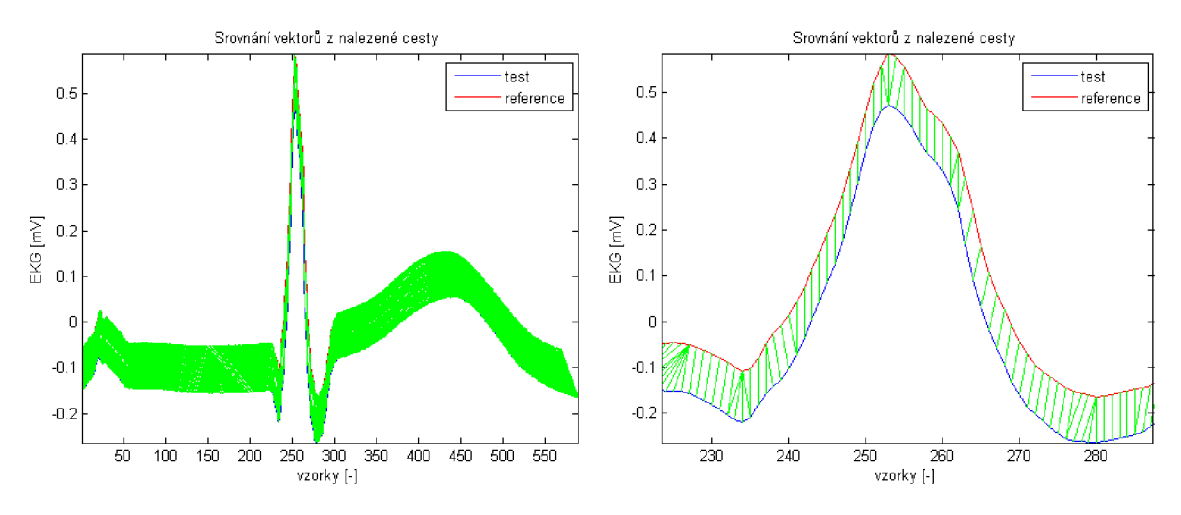

Obr. 4.18 Propojení testovacího a referenčního vektoru pomocí čar

Další možností programu je volba barevné škály. Defaultně je nastaven rozsah od zelené barvy po žlutou, je však možné zvolit kteroukoliv jinou barevnou škálu. Vstupní data je možné zobrazit buď ve vzorcích nebo v čase. Vypočítané hodnoty lokální akumulované vzdálenosti je možné uložit do souboru. Při kliknutí myši do matice lokální nebo kumulované vzdálenosti se zobrazí popisek se souřadnicí a aktuální hodnotou zobrazeného bodu. Pro lepší manipulaci s grafy je možné využít tlačítka Zoom a Pan pro posuv a přiblížení průběhů. Po stisknutí tlačítka Konec je uživatel dotázán, zda si opravdu přeje ukončit program. Pokud potvrdí tlačítko Ano, program je ukončen.

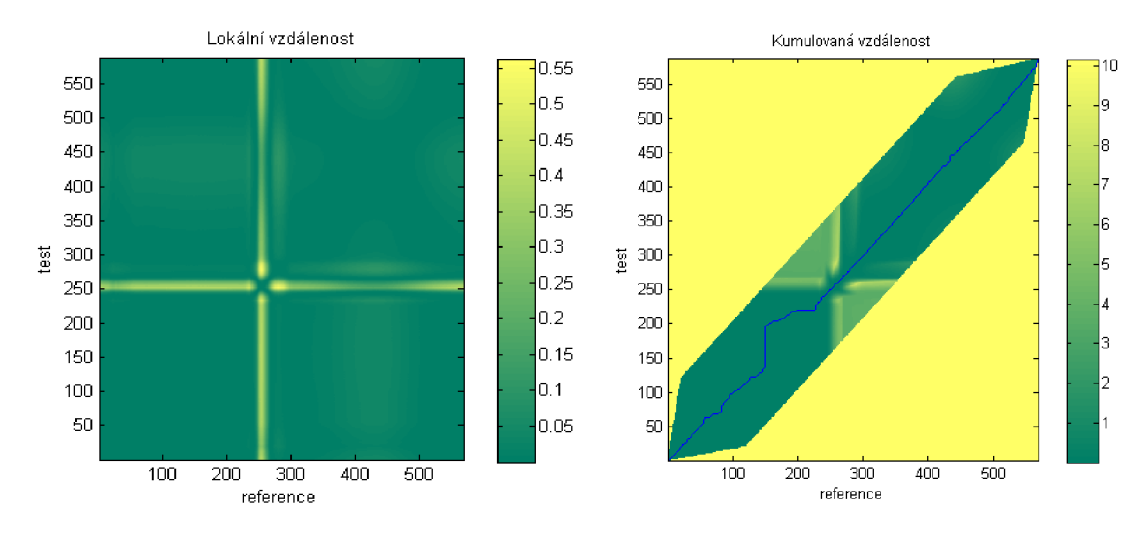

Obr. 4.19 Zobrazení matic lokální a kumulované vzdálenosti s globálním omezením, spolu s nalezenou cestou

Schéma programu je znázorněno na vývojovém diagramu.

#### **Vývojový diagram programu**

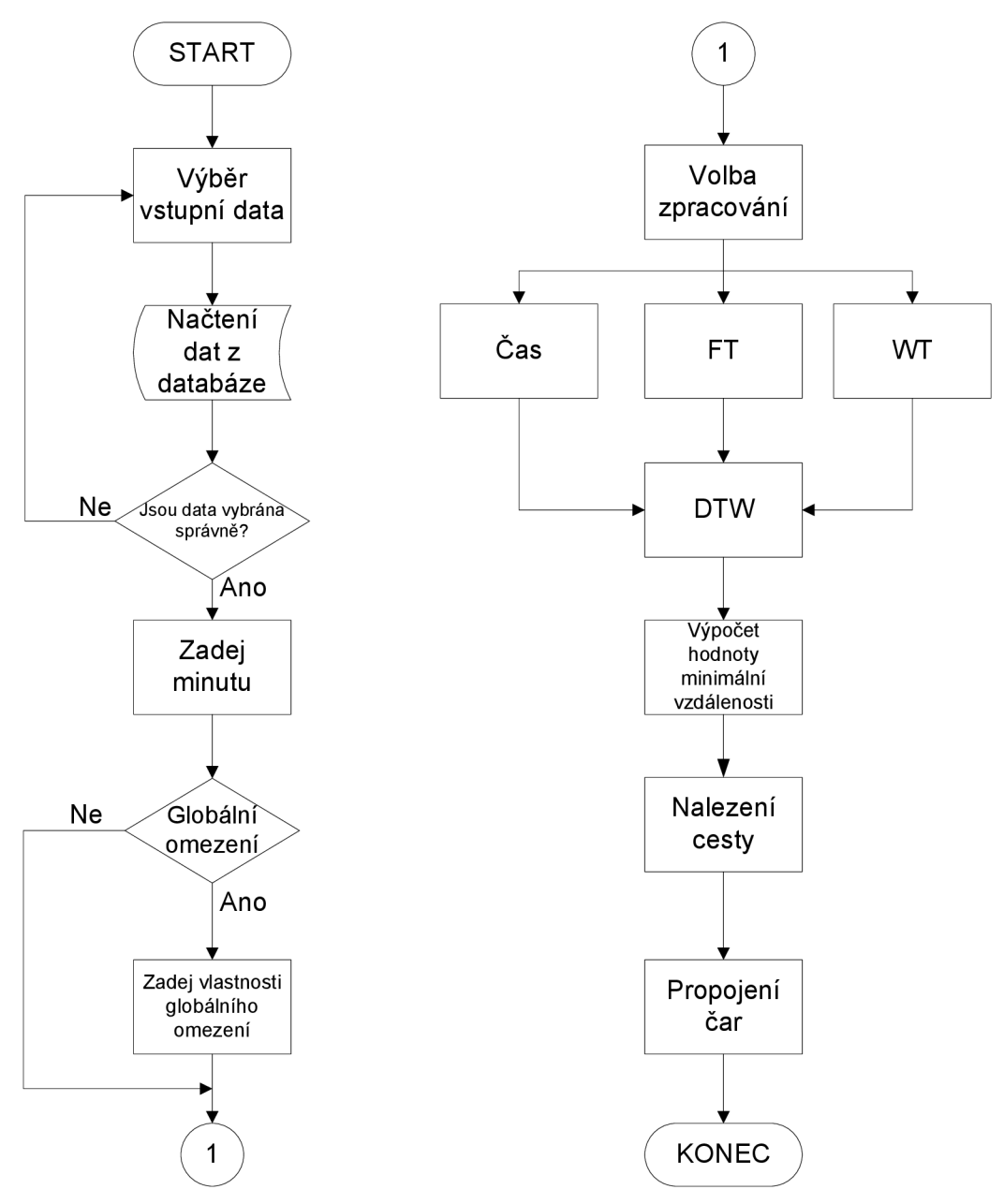

Obr. 4.20 Vývojový diagram programu Dynamické borcení časové osy

Celý program je zobrazen na Obr. 4.21. V pravé části je zobrazena vypočtená hodnota minimální vzdálenosti. V prvním grafu jsou zobrazena vstupní data, v druhém je vidět propojení čar testovacího a referenčního vektoru, ve třetím je zobrazena matice lokální vzdálenosti a v posledním je možné vidět matici částečné kumulované vzdálenosti.

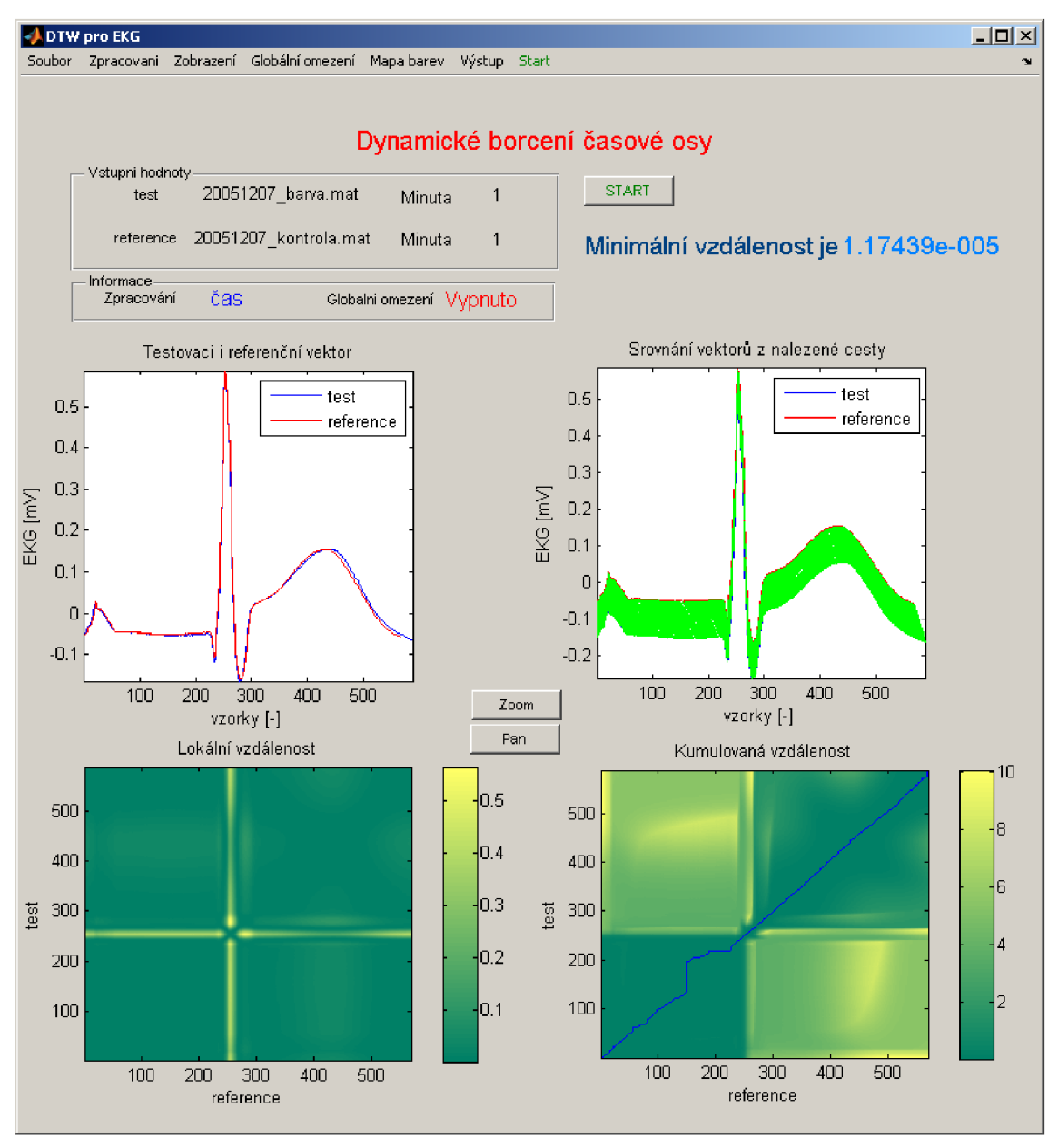

Obr. 4.21 Grafické uživatelské rozhraní

#### **4.4.3 Data vytvořená nalezenou cestou**

Algoritmus dynamického borcení lze využít nejen k vypočtení hodnoty minimální vzdálenosti, ale i k vytvoření nových dat pomocí nalezené cesty minimální vzdálenosti.

Nový referenční či testovací vektor je vytvořen opakováním každého prvku vstupního vektoru dat tolikrát, kolikrát se nad ním vyskytuje nalezená cesta. Každý prvek se může v novém vektoru vyskytnout 1 až T-krát s ohledem na vlastnosti cesty definované v kap. 3.2. Průběhy vstupních i nově vytvořených dat jsou zobrazeny na Obr. 4.22. Z něj je patrné, že nově vytvořená data jsou znatelně prodloužena a to způsobem, kdy lokální extrémy nově vytvořených dat jsou na stejné pozici osy x. Pokud by toto neplatilo, došlo by ke špatnému porovnání dat a vypočítaná hodnota minimální vzdálenosti by byla zavádějící.

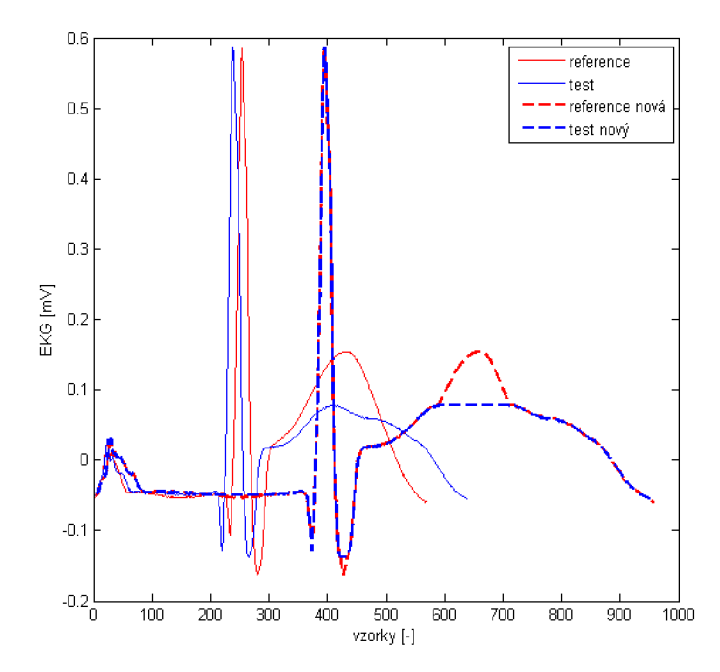

Obr. 4.22 Zobrazení vstupních dat a dat vytvořených pomocí nalezené cesty

#### **4.4.4 Zpracování a vyhodnocení dat**

Díky velkému množství vstupních dat a zpracování v časové, frekvenční a časově frekvenční oblasti bylo vytvořeno automatizované zpracování s následnou aplikací algoritmu DTW. Vypočítané hodnoty minimálních vzdáleností byly pro všechny průběhy signálu EK G zaznamenány pro vyhodnocení získaných dat. Pro velké množství výsledků je vybrána pátá minuta druhého experimentu, který byl změřen 7. prosince 2005, viz Obr. 4.3.

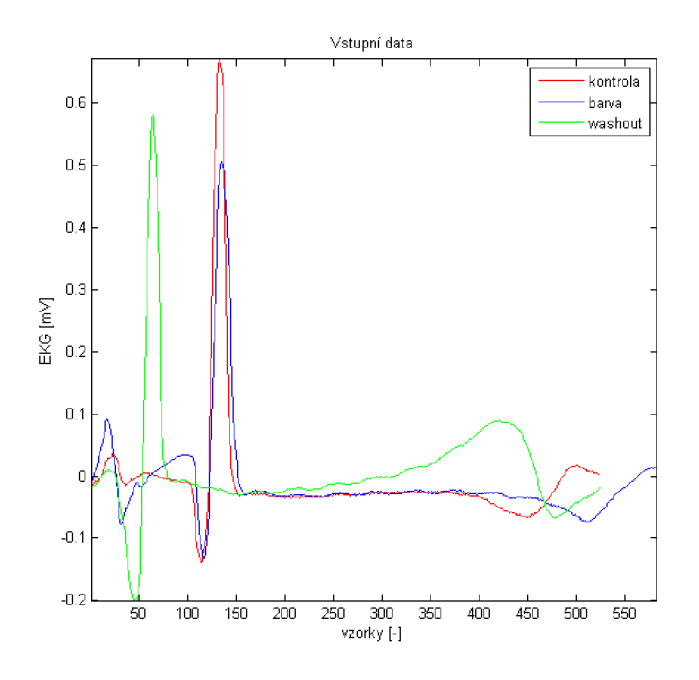

Obr. 4.23 Zobrazení vstupních dat experimentu číslo 2

#### **Zpracování v časové oblasti**

Při zpracování v časové oblasti nebylo provedeno žádné předzpracování signálu a algoritmus byl aplikován přímo na vstupní data viz Obr. 4.24.

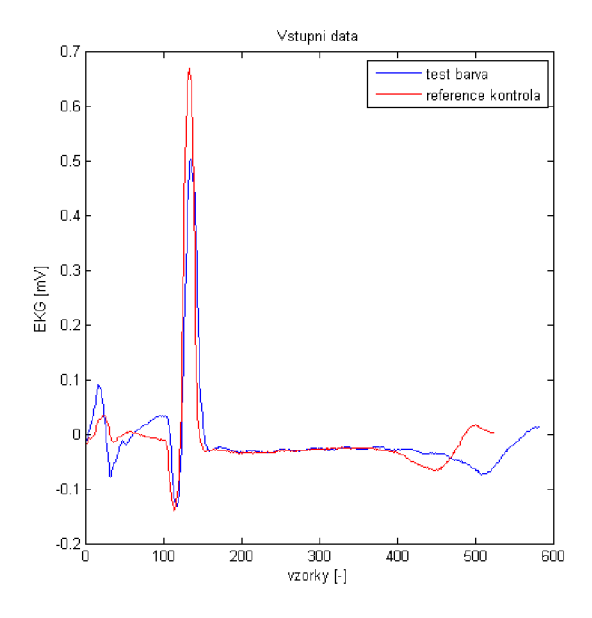

Obr. 4.24 Vstupní data pro zpracování v časové oblasti

Po aplikaci algoritmu dynamického borcení na vstupní data jsou vypočteny tyto matice lokální a částečné kumulované vzdálenosti viz Obr. 4.25. Z obrázků je patrná pozice R vlny, která dosahuje v matici částečné kumulované vzdálenosti nejvyšších hodnot a graficky je zobrazena žlutou barvou. Vypočtená hodnota minimální vzdálenosti je *D=23,43 10'<sup>5</sup> .* 

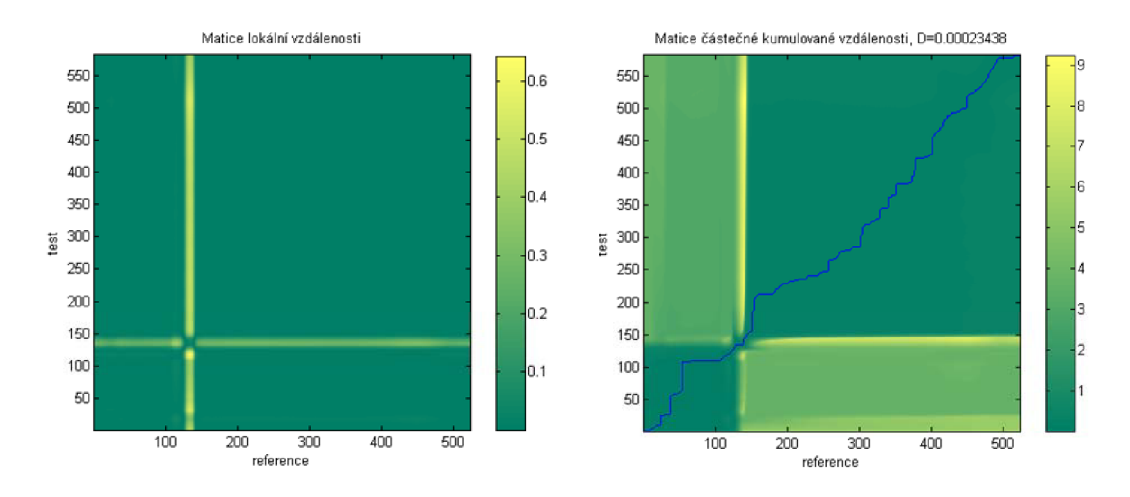

Obr. 4.25 Zobrazení matic lokální a částečné kumulované vzdálenosti s nalezenou cestou v časové oblasti

#### **Zpracování ve frekvenční oblasti**

Při zpracování vstupních signálů ve spektrální oblasti je před aplikací algoritmu dynamického borcení aplikován algoritmus rychle Fourierovy transformace a signál je převeden z časové do frekvenční oblasti, viz Obr. 4.26. V programovém prostředí Matlab je převod do spektrální oblasti realizován funkcí fft a výpočet je proveden na 2000 vzorků.

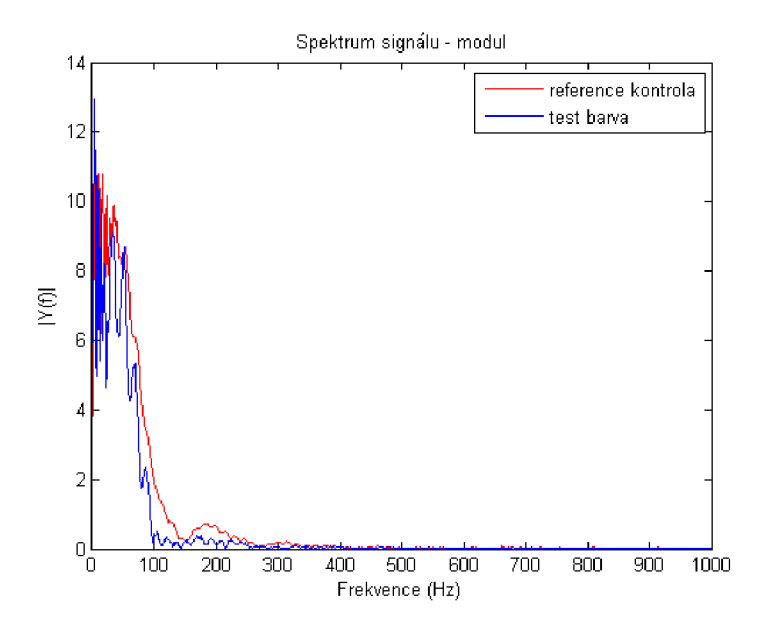

Obr. 4.26 Spektrum signálu

Po aplikaci algoritmu dynamického borcení jsou hodnoty lokální a částečné kumulované vzdálenosti zobrazeny na Obr. 4.27.

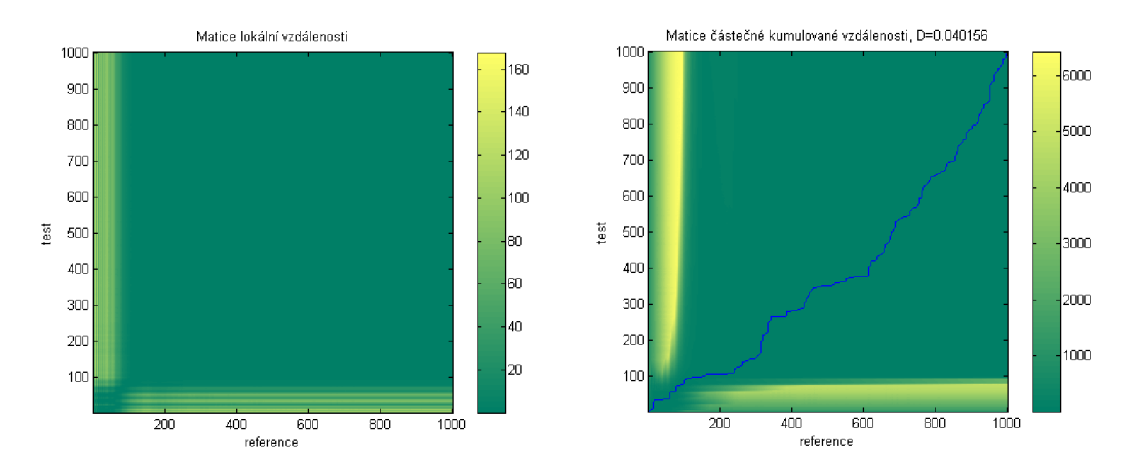

Obr. 4.27 Zobrazení matic lokální a částečné kumulované vzdálenosti s nalezenou cestou ve spektrální oblasti

Z obrázku je patrný výskyt zajímavých frekvencí signálu EK G v oblasti 0-50 Hz, který se v matici částečné kumulované vzdálenosti projevuje vysokými hodnotami a v obrázku jasně žlutou barvou. Vypočítaná hodnota minimální vzdálenosti je *D=40,1510~<sup>3</sup> .* 

#### **Zpracování v časově frekvenční oblasti**

Při zpracování vstupních signálů v časově frekvenční oblasti je před použitím algoritmu dynamického borcení aplikována Vlnková transformace a signál je převeden z časové do časově frekvenční oblasti viz Obr. 4.28. V programovém prostředí Matlab je převod do časově frekvenční oblasti realizován funkcí cwt s těmito parametry:

- měřítko je zvoleno v rozsahu 1:0.5:32 a
- je vybrána Morletova vlnka.

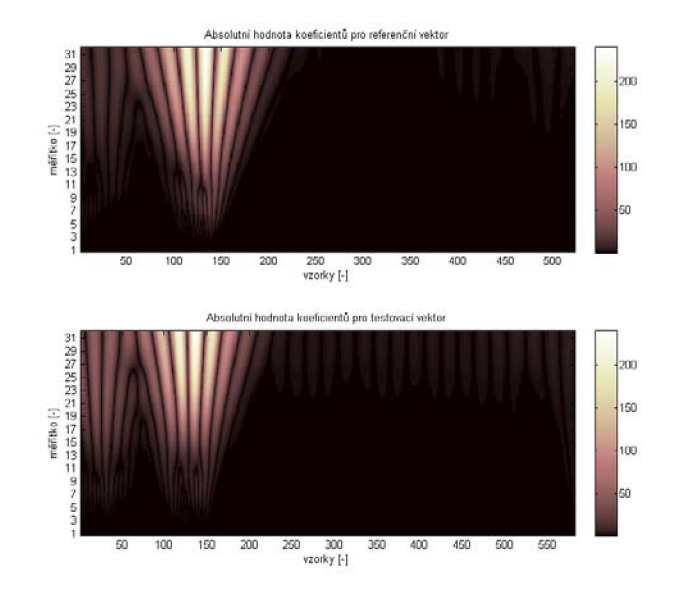

Obr. 4.28 Zobrazení vstupních dat v časově frekvenční oblasti

Po aplikaci algoritmu dynamického borcení jsou hodnoty lokální a částečné kumulované vzdálenosti zobrazeny na Obr. 4.29.

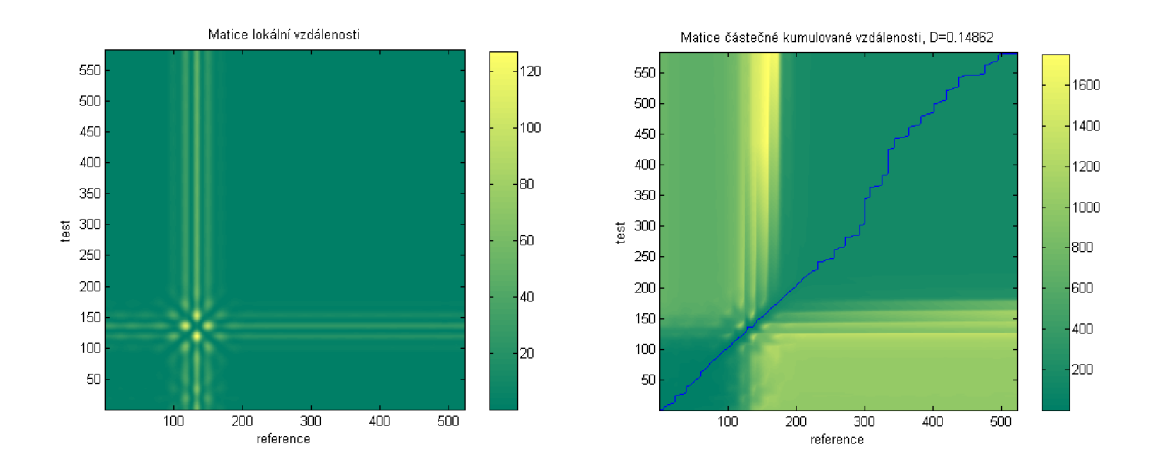

Obr. 4.29 Zobrazení matic lokální a částečné kumulované vzdálenosti s nalezenou cestou v časově frekvenční oblasti

Vypočtená hodnota minimální vzdálenosti je pro zpracování v časově frekvenční oblasti rovna*D=14,8610'<sup>2</sup> .* 

#### **Zobrazení průběhu ve všech oblastech zpracování**

Při porovnání všech způsobů zpracování vstupních dat jsou patrné velké odlišnosti viz Obr. 4.30. Rozsah hodnot míry odlišností obou vektorů ve frekvenční a časově frekvenční oblasti se prolíná, avšak oblast časová je výrazně nižší.

V časové oblasti je patrný nárůst fáze barvení, kdy je zaváděno do krevního oběhu srdce napěťově-citlivé barvivo. Fyziologie srdce na to zareagovala rostoucí odlišností E K G signálu oproti kontrolnímu úseku signálu. Po sedmé minutě experimentu však dochází u fáze barvení ke snižování míry odlišnosti, což vede k větší podobnosti se signálem nasnímaným během kontrolní fáze. Ve fázi promývání je vidět, jak částečný nárůst míry odlišnosti, tak i pokles vůči fázi kontroly. V patnácté minutě se míra odlišnosti fáze promývání i barvení takřka rovná.

Při zpracování ve frekvenční oblasti dosahuje hodnoty míry odlišnosti kontrolní fáze největší hodnoty *D=0,5331*. Po jedenácté minutě však míra odlišnosti klesá pod úroveň fáze vymývání.

Předzpracování signálů EKG pomocí Fourierovy transformace, aplikované následně na algoritmus dynamického borcení časové osy, dosahuje ze všech tří zpracování největší míry odlišnosti.

V časově frekvenční oblasti je nárůst míry odlišnosti u fáze barvení patrný od třetí minuty experimentu, kde dosahuje hodnoty *D=0,1292* a na srovnatelné hodnotě zůstává další minuty experimentu. Od 11 minuty experimentu hodnota minimální vzdálenosti lehce klesá. Míra odlišnosti fáze vymývání přesahuje ve třech bodech fázi barvení.

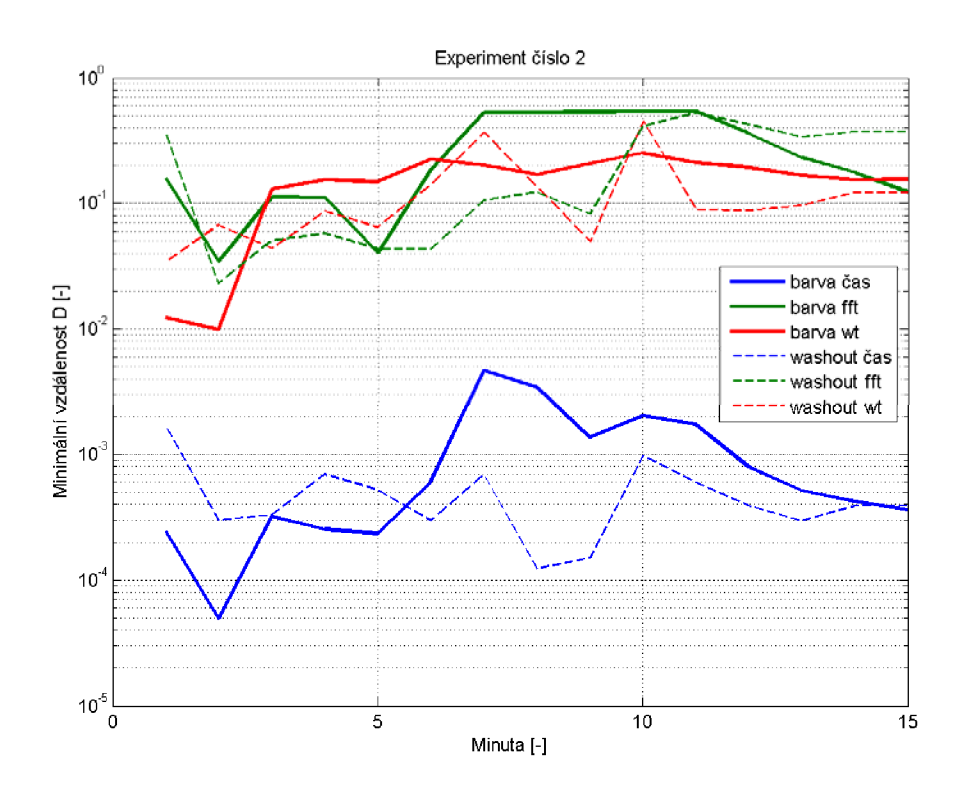

Obr. 4**.30** Zobrazení hodnot minimální vzdálenosti *D* experimentu číslo **2** pro všechny způsoby zpracování

Při statistickém pohledu na výsledky je možné použít zobrazení formou boxplotů<sup>1</sup> viz Obr. 4.31 a Obr. 4.32.

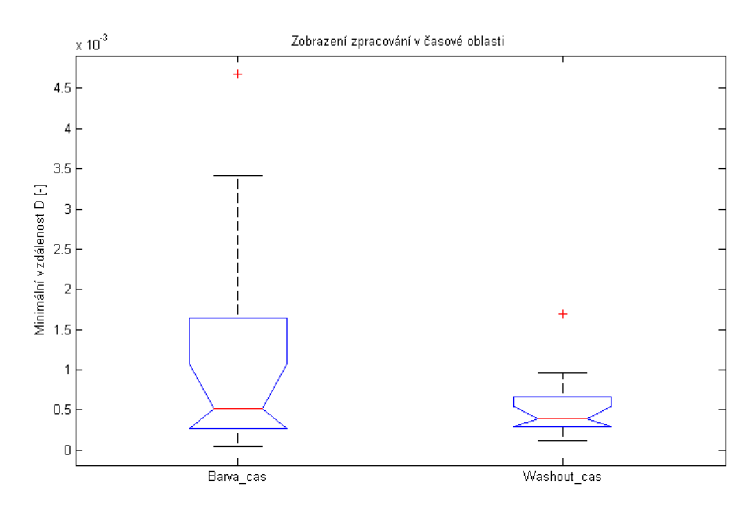

Obr. 4.31 Zobrazení hodnoty minimální vzdálenosti formou boxplotů pro zpracování v časové oblasti

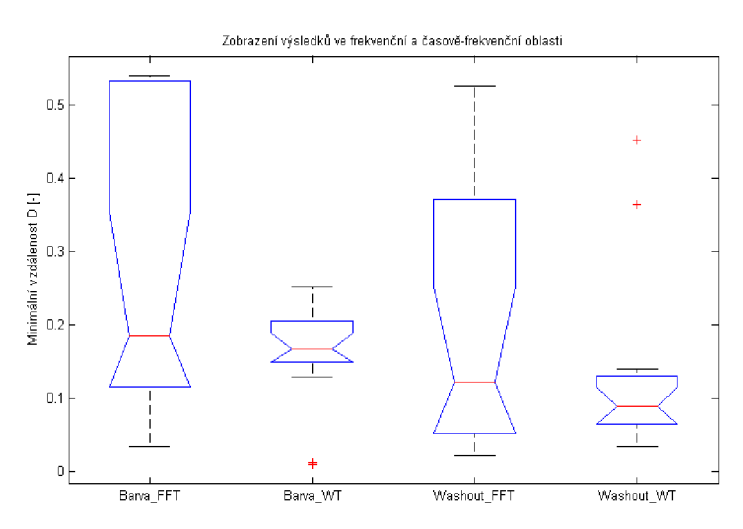

Obr. 4.32 Zobrazení hodnoty minimální vzdálenosti formou boxplotů pro zpracování ve frekvenční a časově frekvenční oblasti

Z grafů výše je patrný pokles míry odlišnosti u fáze vymývání oproti fázi s napěťově-citlivým barvivem. Střední hodnota fáze vymývání je ve všech formách zpracování nižší než ve fázi s barvou. Dva červené body při zpracování v časově frekvenční oblasti u fáze vymývání zobrazují extrémy, které se zde při výpočtech vyskytly.

#### **Celkové vyhodnocení souboru dat signálu EKG**

Při analýze výsledků bylo provedeno vyhodnocení všech vypočítaných hodnot minimální vzdálenosti, získaných během 8 experimentů. Při aplikaci algoritmu DTW na fázi barvy a promývání byly vypočítány hodnoty minimální vzdálenosti pro každou

<sup>&</sup>lt;sup>1</sup> Boxplot-jedna z možností statistického zobrazení hodnot; červená linka uprostřed zobrazuje medián; modré linky přísluší 25% a 75% hranici; černé linky přísluší krajním hodnotám; červené body přísluší hodnotám vzdáleným z boxu více než l,5krát

minutu provedeného experimentu. Ze všech hodnot minimálních vzdáleností *D* každé fáze byl vypočítán medián, který slouží ke statickému porovnání fáze barvy a promývání jednotlivého experimentu.

| <b>Experiment</b> | B cas    | <b>B</b> FFT | B WT     | W cas    | W FFT    | W WT     | B > W |            |       |
|-------------------|----------|--------------|----------|----------|----------|----------|-------|------------|-------|
|                   |          |              |          |          |          |          | čas   | <b>FFT</b> | WТ    |
|                   | 2,89E-04 | 1,16E-01     | 1,34E-01 | 1,72E-03 | 9,62E-02 | 2,45E-01 | 0     |            | 0     |
| 2                 | 5,16E-04 | 1,86E-01     | 1,67E-01 | 3,88E-04 | 1,23E-01 | 8,93E-02 |       |            |       |
| 3                 | 1,66E-03 | 3,89E-01     | 4.68E-02 | 2,83E-03 | 3,57E-01 | 7.18E-02 | 0     |            | 0     |
| 4                 | 1,09E-04 | 2,04E-02     | 2,92E-02 | 1,46E-04 | 2,24E-02 | 2,66E-02 | 0     | 0          |       |
| 5                 | 8,16E-05 | 4,15E-02     | 9,92E-03 | 5,87E-05 | 3,80E-02 | 1,13E-02 |       |            | 0     |
| 6                 | 9,33E-05 | 1.27E-01     | 1.28E-02 | 7,79E-05 | 7,21E-02 | 4.62E-02 |       |            | 0     |
|                   | 8,01E-05 | 1,43E-01     | 5,84E-02 | 1.10E-04 | 8.55E-02 | 1,03E-01 | 0     |            | 0     |
| 8                 | 6,73E-05 | 6,12E-02     | 8,01E-02 | 5,16E-04 | 6,07E-01 | 1,92E-01 | 0     | 0          | 0     |
|                   |          |              |          |          |          |          | 37.5% | 75.0%      | 25,0% |

Tab. 4.1 Hodnoty mediánu vypočítané z minimální vzdálenosti D jednotlivých fází

Z hodnot uvedených v Tab. 4.1 vyplývá, že metoda DTW stanovila ze všech úseků signálu EKG:

- 37,5 % signálů fáze barvy více tvarově odlišných než signály fáze promývání, zpracovaných v časové oblasti,
- 75,0 % signálu fáze barvy více tvarově odlišných než signály promývání, zpracovaných ve frekvenční oblasti a
- 25,0 % signálu fáze barvy více tvarově odlišných než signály fáze promývání, zpracovaných v časově frekvenční oblasti.

#### **4.4.5 Využití metody DTW pro klasifikaci úseků signálu EKG**

Jednou z možností využití metody dynamického programování je možnost klasifikovat vstupní data podle vypočítané míry odlišnosti do skupin. K tomu je potřeba stanovit referenční meze či intervaly minimální vzdálenosti, pomocí kterých se provede roztřídění analyzovaných signálů. Při vyhodnocení minimálních vzdáleností u zpracovávaného souboru dat z osmi pokusů bylo zjištěno, že není možné určit tyto mezní hodnoty míry odlišnosti potřebné pro klasifikaci. Řešením je analýza většího souboru dat než jen z osmi pokusů, kde se trend závislostí zřetelně projeví.

### **5 Závěr**

První část diplomové práce je zaměřena na charakteristiku biosignálu, zvláště pak na signál elektrické aktivity srdce. V této části je vysvětlen postup šíření vzruchu, způsob snímání elektrické aktivity a časové rozměření signálu EKG . Také je zde uvedena teorie zpracování signálu pomocí Fourierovy a Vlnkové transformace. V další části je popsána metoda dynamického borcení časové osy spolu s vlastnostmi nalezené cesty a možnostmi využití metody.

V praktické části je algoritmus implementován na číselné vektory, na sadu simulovaných signálů známého průběhu a na úseky elektrokardiogramu. Aplikace metody na číselné vektory slouží k podrobnému vysvětlení postupu metody dynamického borcení. Je zde graficky zobrazeno vytvoření matice lokálních vzdáleností, matice částečných kumulovaných vzdálenosti a postup nalezení cesty dynamického borcení. Ta je zde využita k vytvoření nových vektorů dat a hodnota minimální vzdálenosti je zde použita ke stanovení míry odlišnosti porovnávaných vektorů.

Na testovacích sekvencích dat známých průběhů jsou vypočteny hodnoty minimálních vzdáleností a zobrazena nalezená cesta dynamického borcení. Největší shody mezi testovacím a referenčním vektorem je dosaženo u signálu 1 s nejmenší hodnotou minimální vzdálenosti.

Pro studijní účely byla vytvořena ukázková verze algoritmu dynamického borcení časové osy. Ta umožňuje přímou volbu vstupních dat, díky které může student lépe porozumět vlastnostem metody a tyto vlastnosti si prakticky ověřit. Ukázková verze umožňuje zobrazení vytvořených matic kromě číselné prezentace i zobrazení grafické.

Dále je aplikován algoritmus dynamického programování na reálné úseky elektrokardiogramu. Ty byly získány při experimentu provedeném na Masarykově univerzitě v Brně, jehož cílem bylo zjistit vliv napěťově-citlivého barviva na srdeční tkáň. Úseky elektrokardiogramu byly pomocí automatizovaného měření zpracovány v časové, frekvenční a časově frekvenční oblasti. Pro přehledné zpracování úseků elektrokardiogramu bylo vyvinuto grafické uživatelské rozhraní umožňující vybrat vstupní data z libovolného experimentu.

Při zpracování byla analyzována data z 8 experimentů, ve kterém byly porovnány hodnoty minimální vzdálenosti fáze barvení a promývání s hodnotami z fáze kontroly. Výsledky experimentu číslo 2, změřeného 7. prosince 2005, znázorňují nárůst míry odlišnosti u fáze kontroly více než u fáze promývání. To může být důsledek vlivu napěťově-citlivého barviva na srdeční tkáň.

Tento předpoklad se potvrdil při zpracování v časové oblasti z 37,5 %, při zpracování úseku EK G signálu ve frekvenční oblasti u 75 % a v časově frekvenční oblasti u 25 %. Díky malému souboru dat však nebylo možné jednoznačně prokázat působení barviva na srdeční tkáň a stanovit mezní hodnotu minimální vzdálenosti. Při analýze většího souboru dat se předpokládá zřetelnější projevení trendu nárůstu fáze barvení oproti fázi promývání.

Z vyhodnocených úseků EKG signálu se jeví metoda dynamického borcení časové osy jako vhodný prostředek pro zpracování biomedičínských dat.

### **6 Literatura**

- [ 1 ] BARDOŇOVÁ, J.; PROVAZNÍK, I.; ŠVRČEK, M . *Statistical Approach in Complex-Valued Wavelet Analysis of Voltage-Sensitive Dye Mapping.* In Computers in Cardiology. Durham: IEEE, 2007. p. 101 - 104.
- [2] CUESTA, D. *Pattern Matching Techniques Dynamic Time Warping.* Valencia: Polytechnic University of Valencia, 2002.
- [3] ČERNOCKY, J. *Dynamic Time Warping aneb Dynamické bor cení času aneb Dynamic Programming aneb Dynamické programování: elektronický text.* Brno: Vysoké učení technické v Brně, Fakulta elektrotechniky a komunikačních technologií. 8 s.
- [4] ČERNOCKY, J. *Zpracování řečových signálů:elektronický text.* Brno: Vysoké učení technické v Brně, Fakulta elektrotechniky a komunikačních technologií. 129 s.
- [5] ELLIS, D. *Dynamic Time Warp (DTW).* New York: Columbia University, Laboratory for the Recognition and Organization of Speech and Audio. Dostupné na: [http://labrosa.ee.columbia.edu/matlab/dtw/.](http://labrosa.ee.columbia.edu/matlab/dtw/)
- [6] JAN, J. *Číslicová filtrace, analýza a restaurace signálu.* 2. vyd. Brno: VUTIUM, 2002. 427 s. ISBN 80-214-1558-4.
- [7] KEOGH, E. *Exact Indexing of Dynamic Time Warping.* University of California Riverside Computer Science & Engineering Department. California. 2002.
- [8] KOZUMPLIK, J. *Multitaktní systémy:elektronické skriptum.* Brno: VUT Fakulta elektroechniky a komunikačních technologií, 2005. 59 s.
- [9] MAYERS , S. *Dynamic time warping.* The Bell System Technical Journal, 1981. Dostupné na: [http://en.wikipedia.org/wiki/Dynamic\\_time\\_warping.](http://en.wikipedia.org/wiki/Dynamic_time_warping)
- [10] PSUTKA, J. *Komunikace s počítačem mluvenou řečí.* Praha: Academia, 1995. IBSN 80-200-0203-0.
- [11] ROZMAN, J., et al. *Elektronické přístroje v lékařství.* 1. vyd. Praha: Academia, 2006. ISBN 80-200-1308-3.

## **Seznam obrázků**

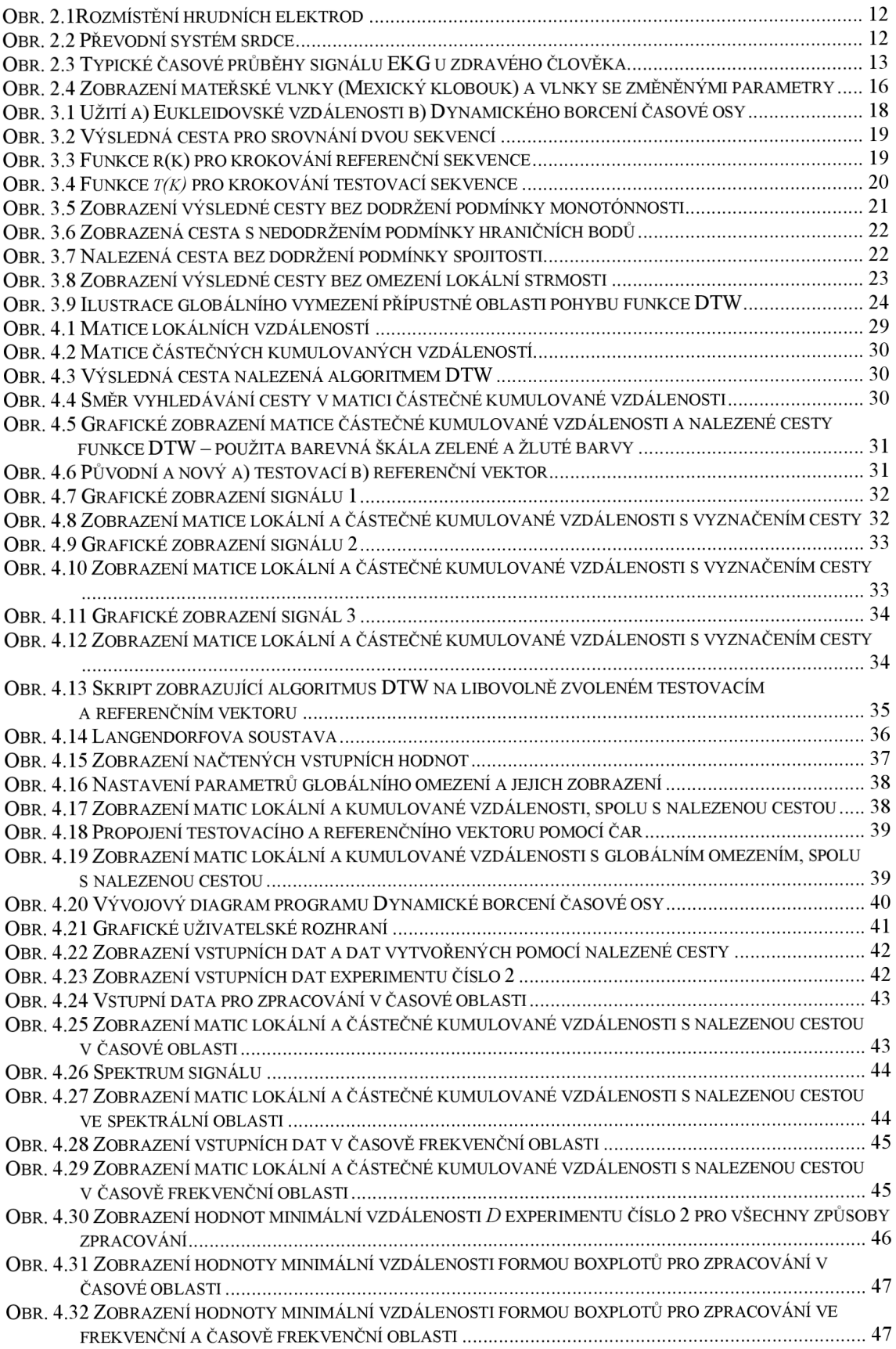

# **Použité zkratky a symboly**

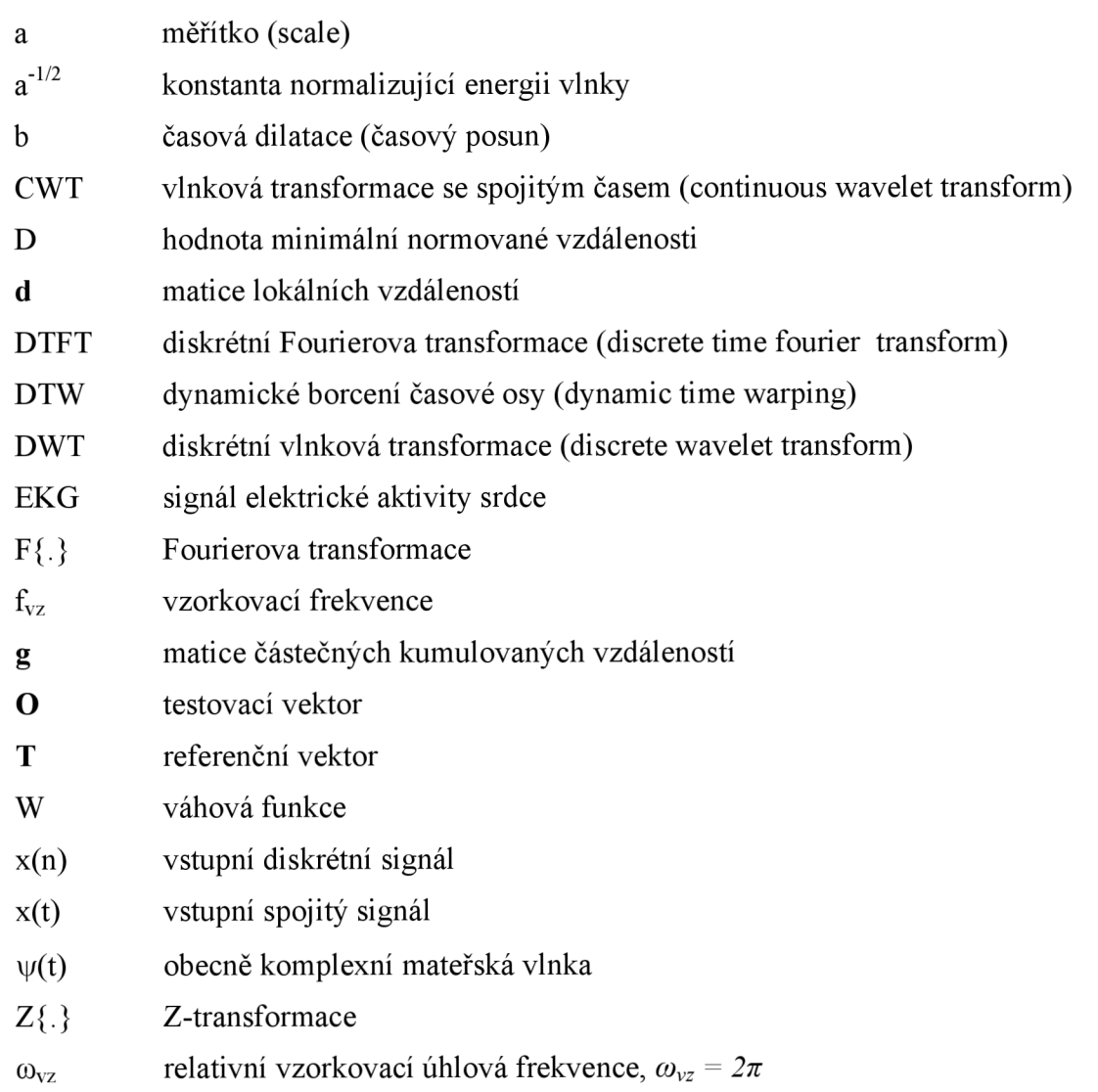

### **Příloha A**

Zobrazení výsledků minimální vzdálenosti zpracované v časové, frekvenční a časově frekvenční oblasti pro jednotlivé experimenty.

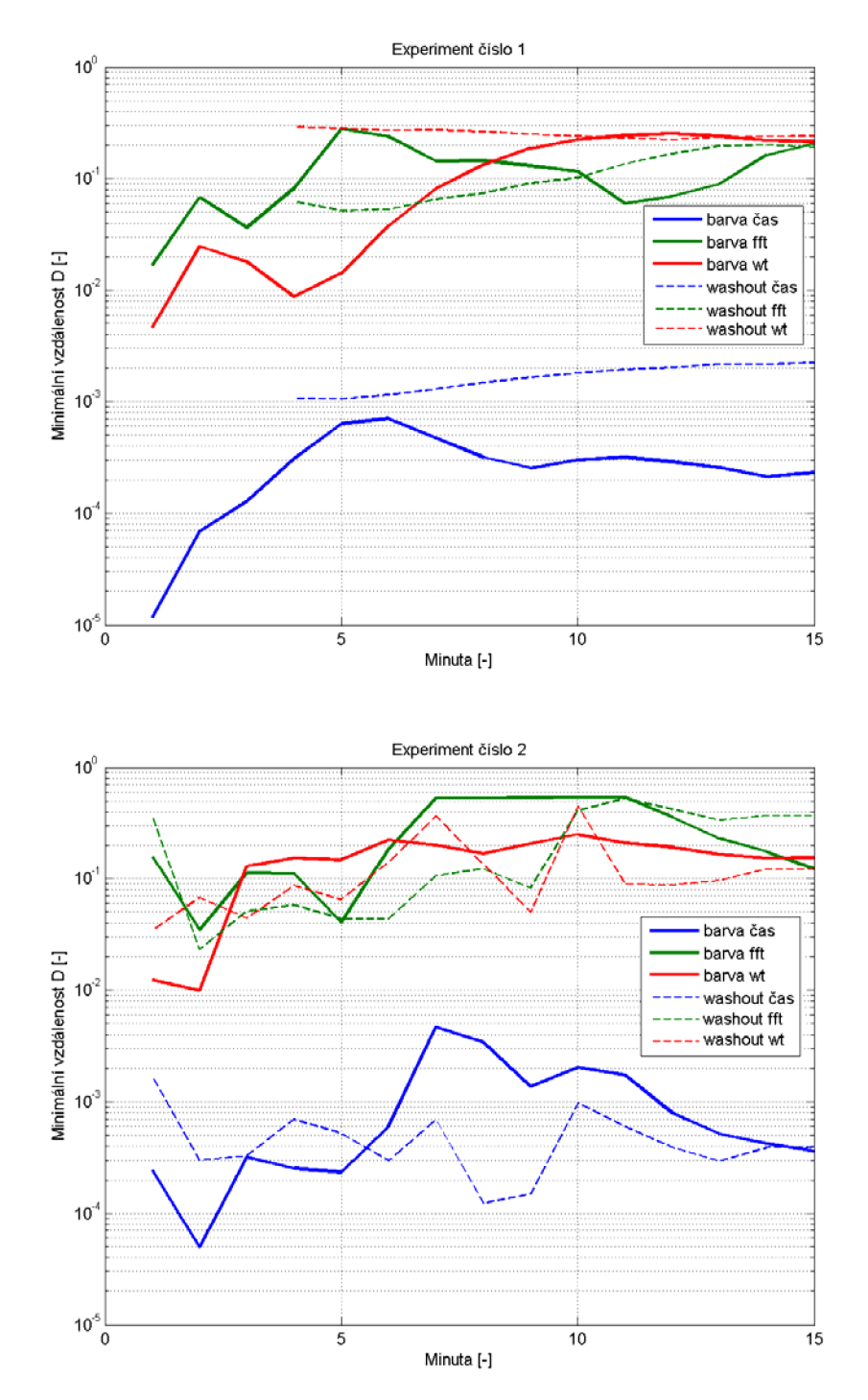

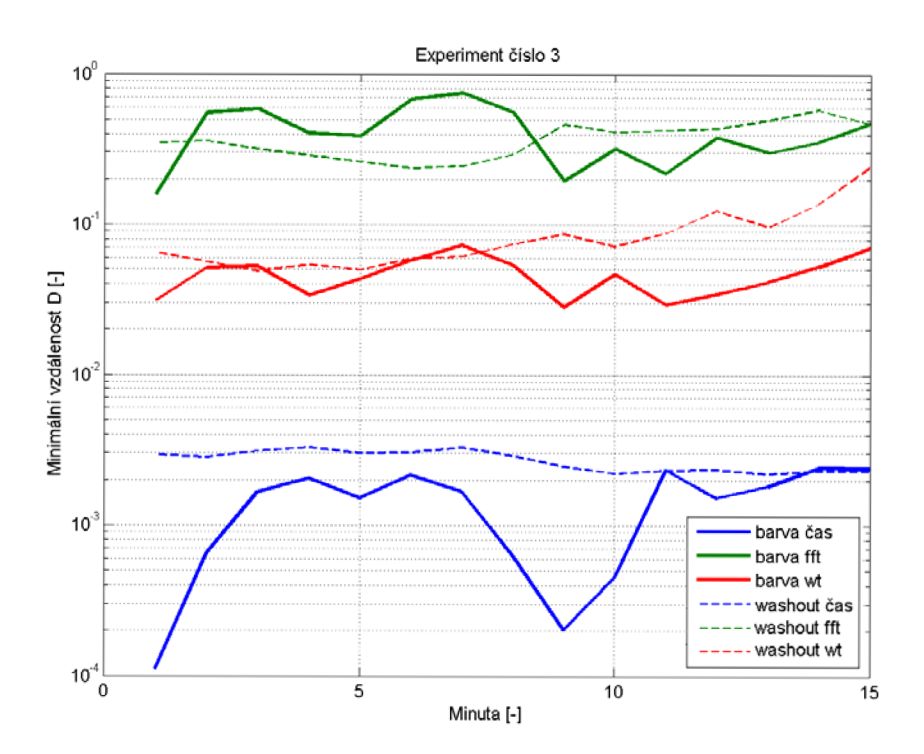

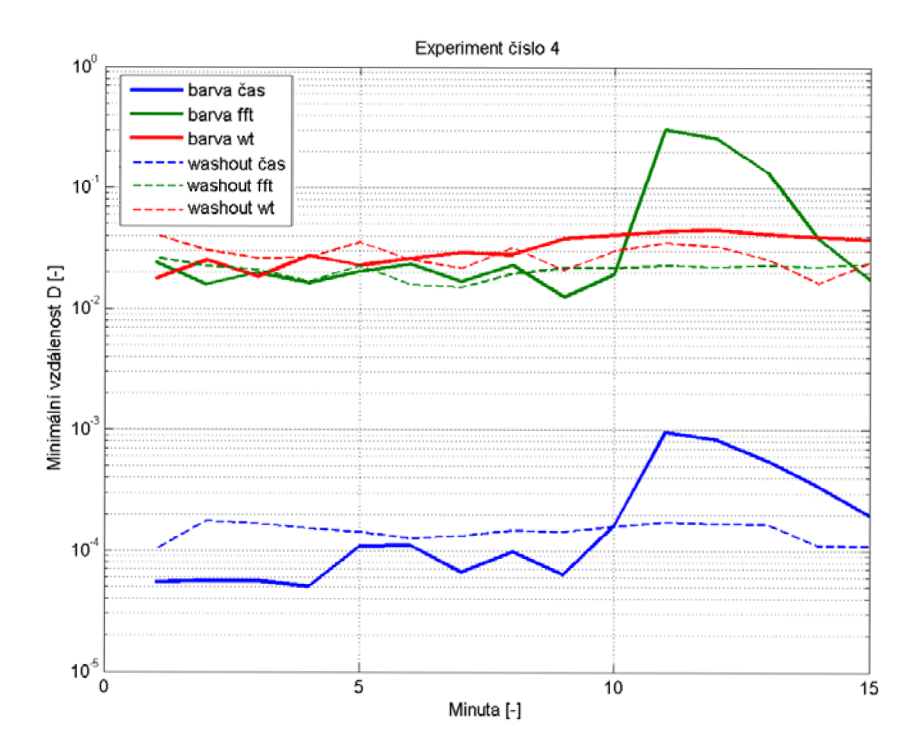

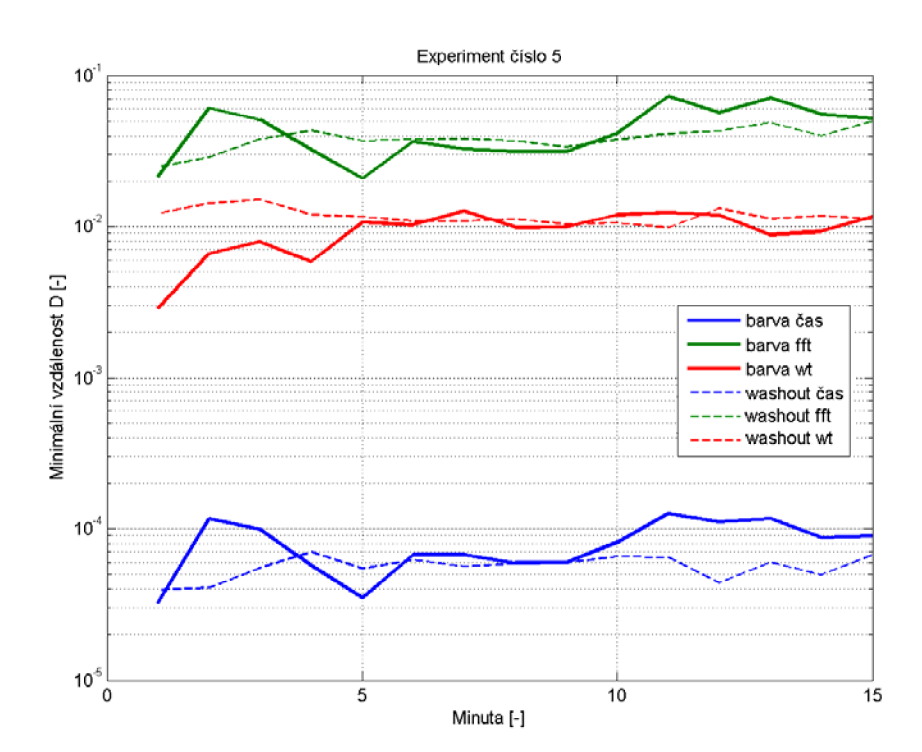

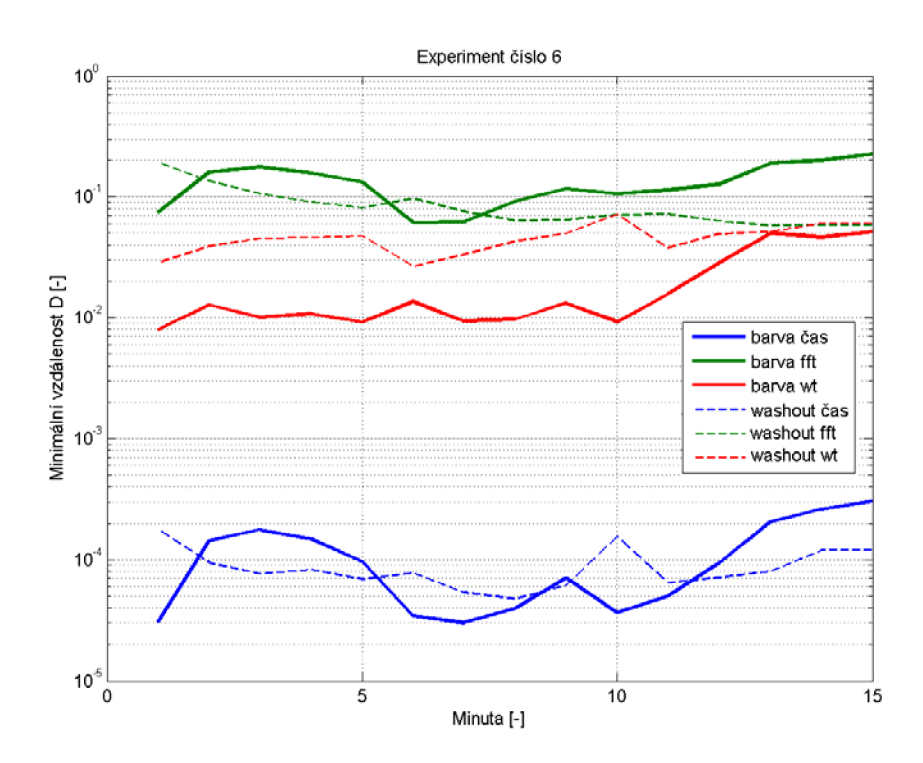

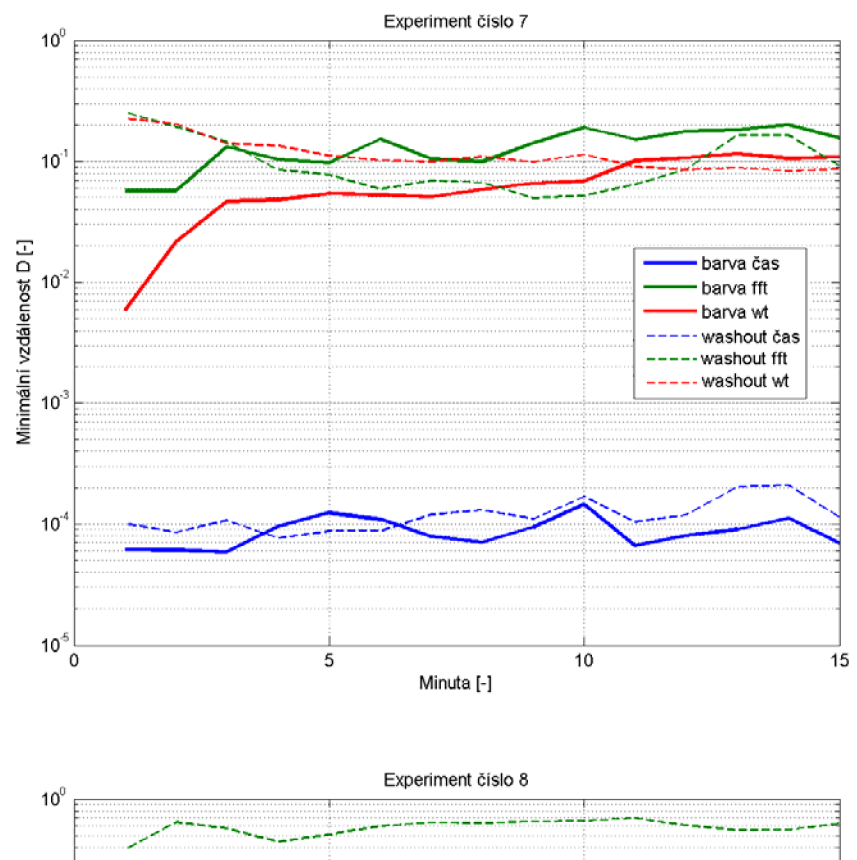

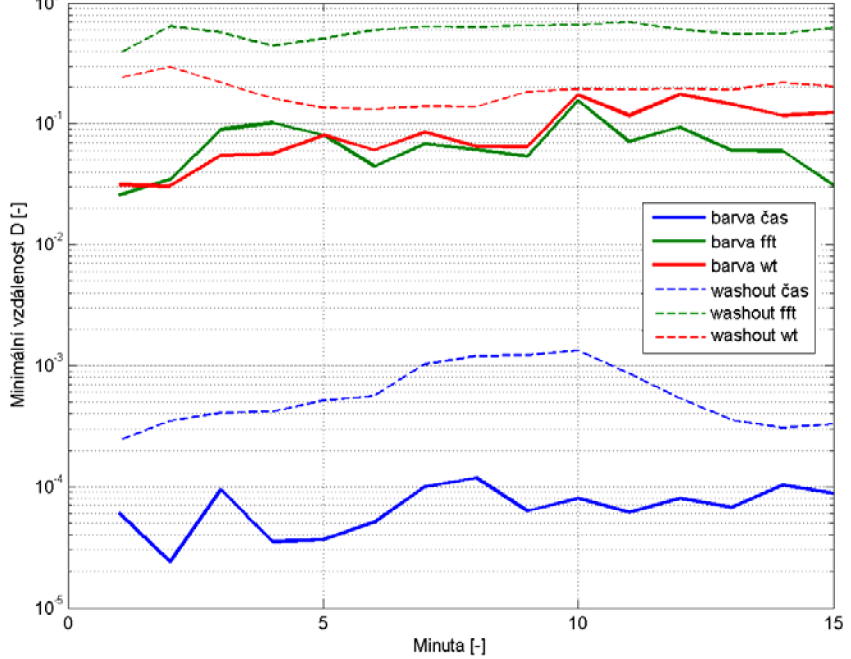

### **Příloha B**

Zobrazení výsledků jednotlivých experimentů formou boxplotů pro zpracování v časové, frekvenční a časově frekvenční oblasti.

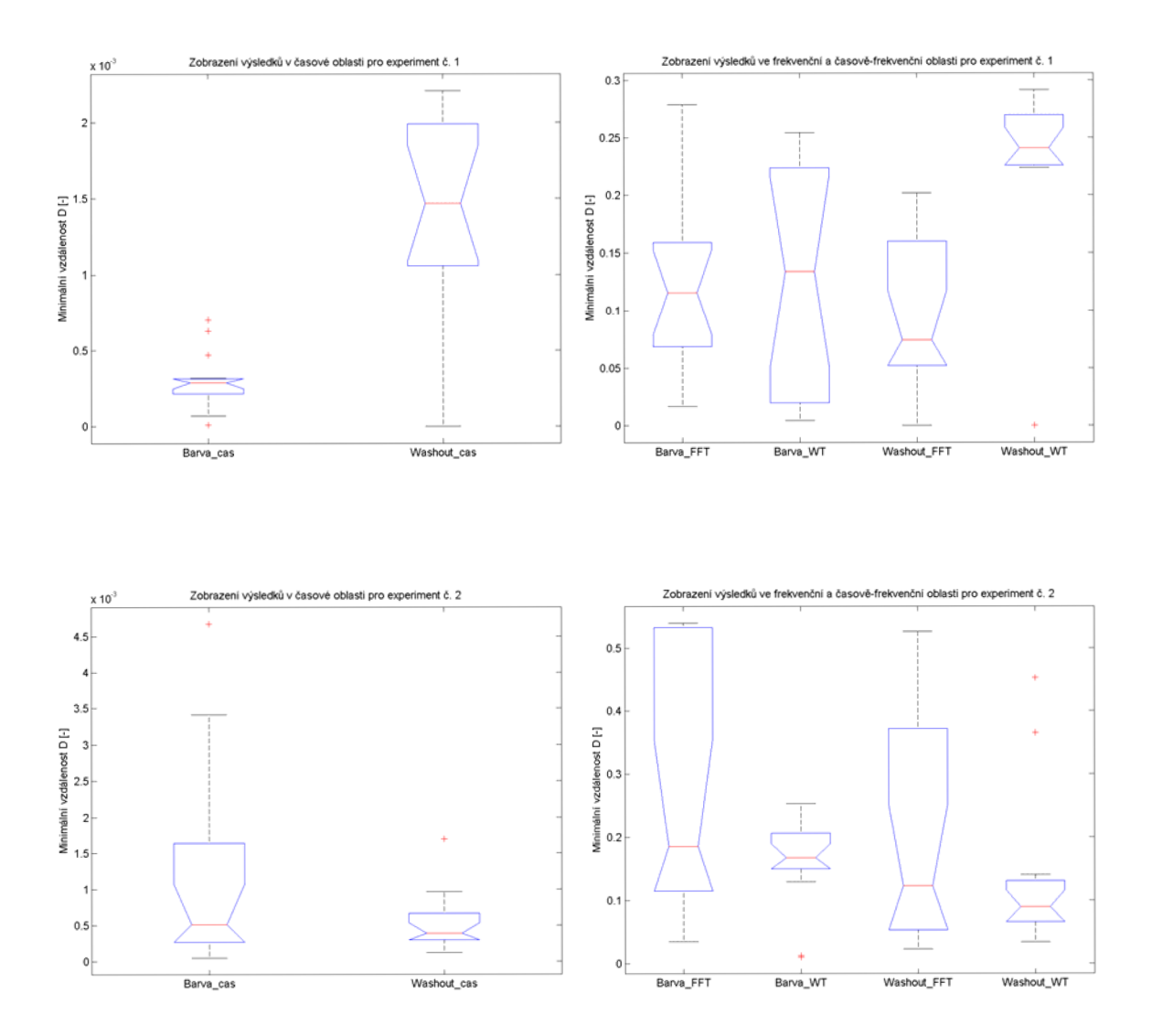

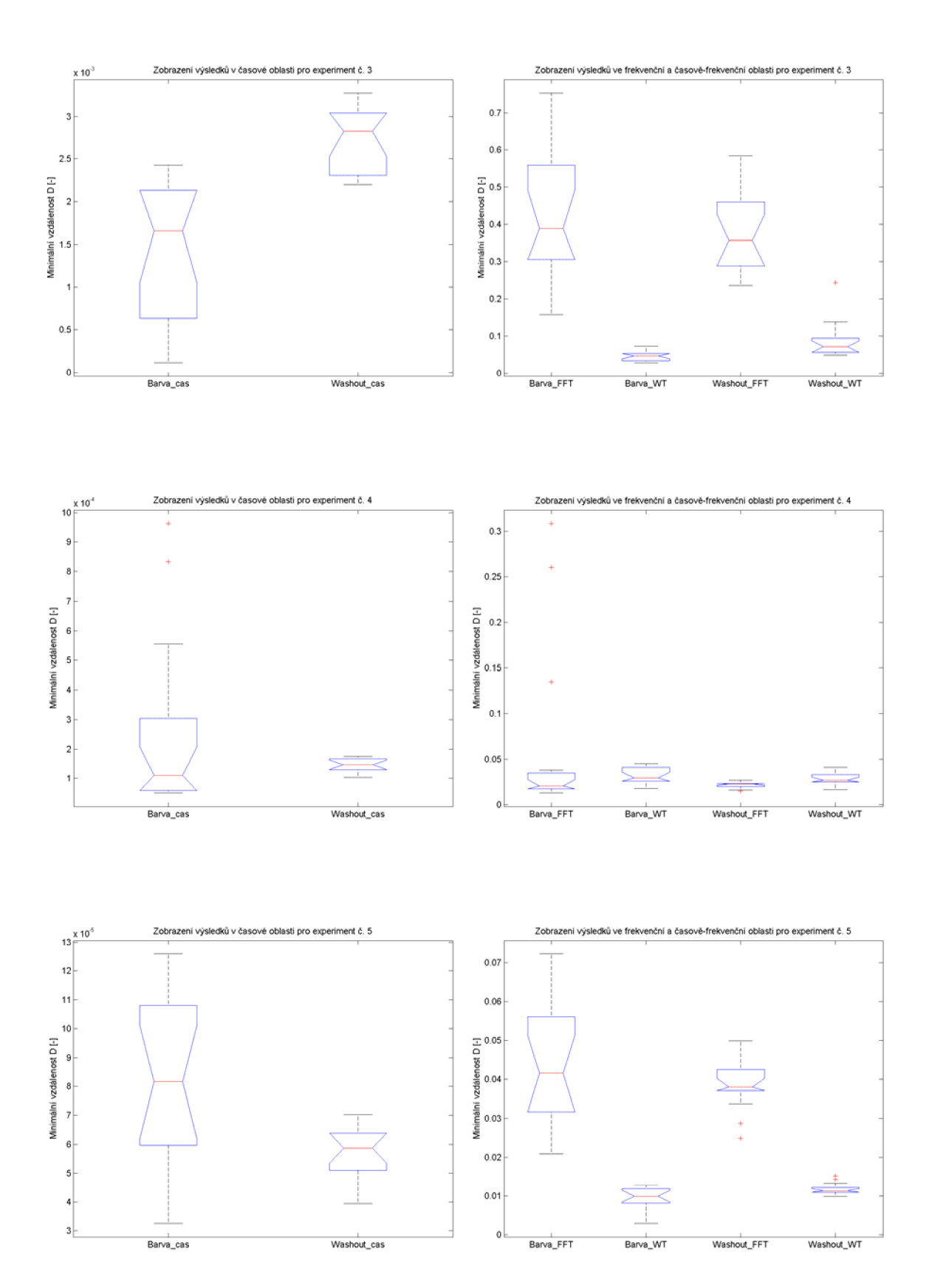

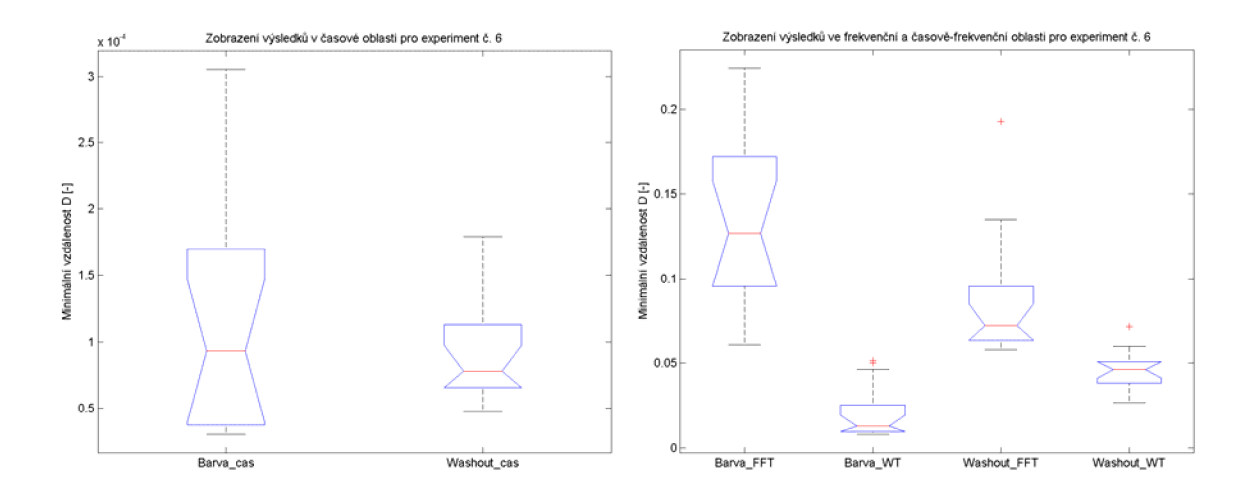

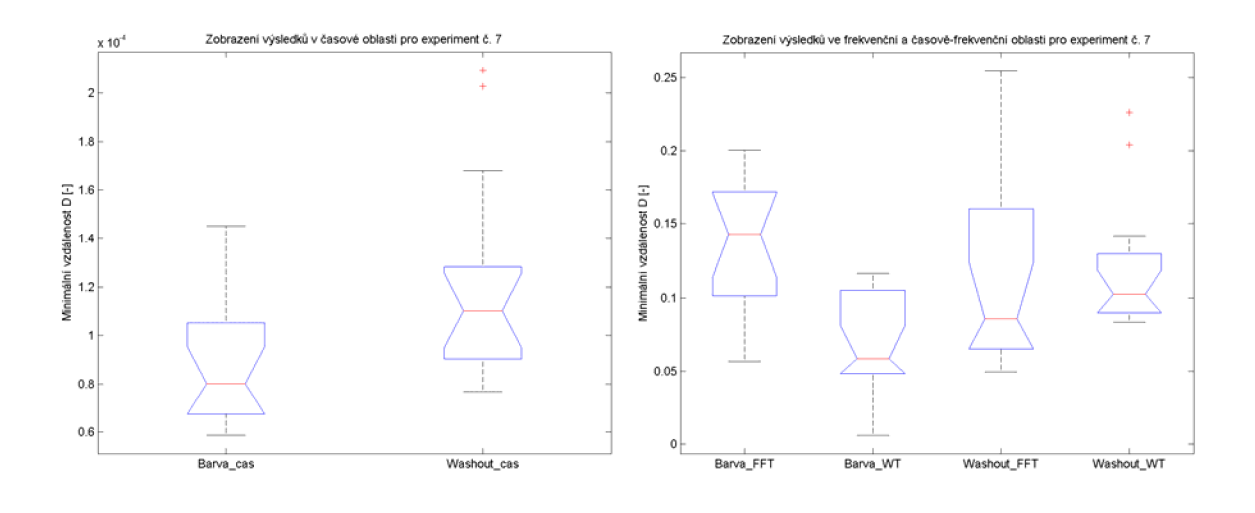

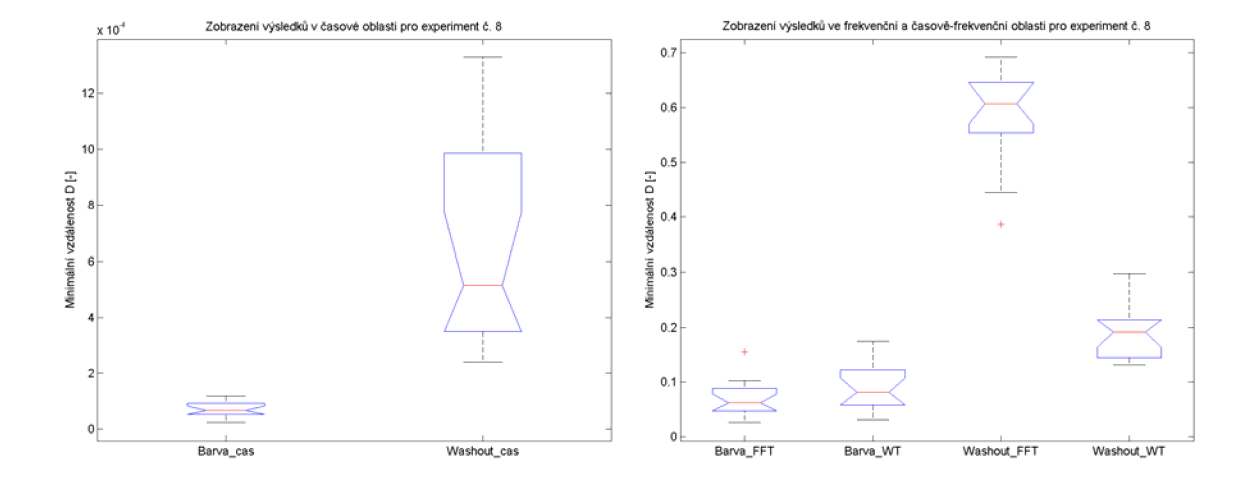

### **Příloha C**

Vypočítané hodnoty minimální vzdálenosti všech experimentů, zpracovaných v časové, frekvenční a časově frekvenční oblasti.

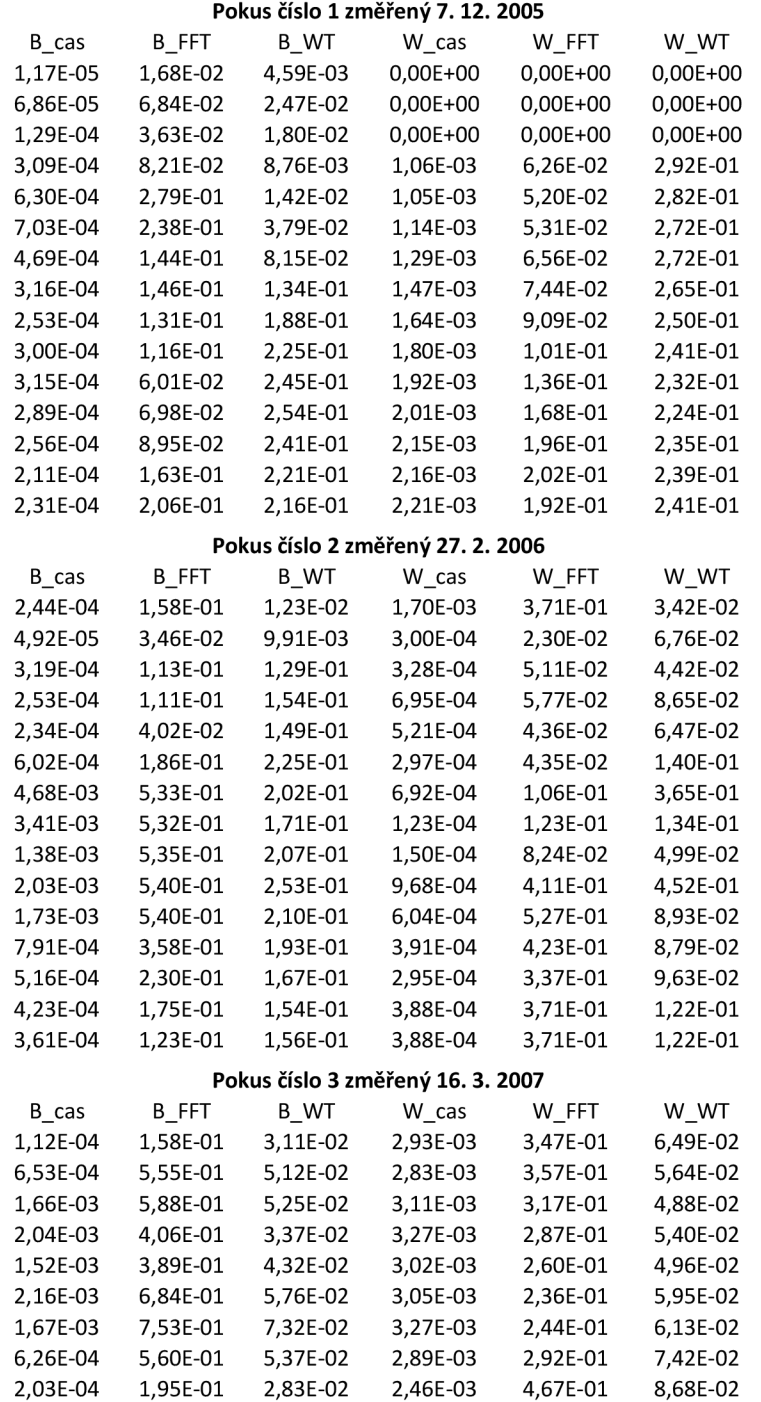

4,69E-01 2,43E-01

4,56E-04 3,19E-01 4,68E-02 2,21E-03 4,15E-01 7,18E-02 2,34E-03 2,19E-01 2,93E-02 2,31E-03 4,26E-01 8,82E-02 1,53E-03 3,80E-01 3,45E-02 2,35E-03 4,37E-01 1,25E-01<br>1,82E-03 3,01E-01 4,15E-02 2,20E-03 4,98E-01 9,70E-02 1,82E-03 3,01E-01 4,15E-02 2,20E-03 4,98E-01 9,70E-02<br>2,42E-03 3,55E-01 5,26E-02 2,30E-03 5,83E-01 1,39E-01

2,42E-03 3,55E-01 5,26E-02 2,30E-03<br>2,41E-03 4,76E-01 7,08E-02 2,31E-03

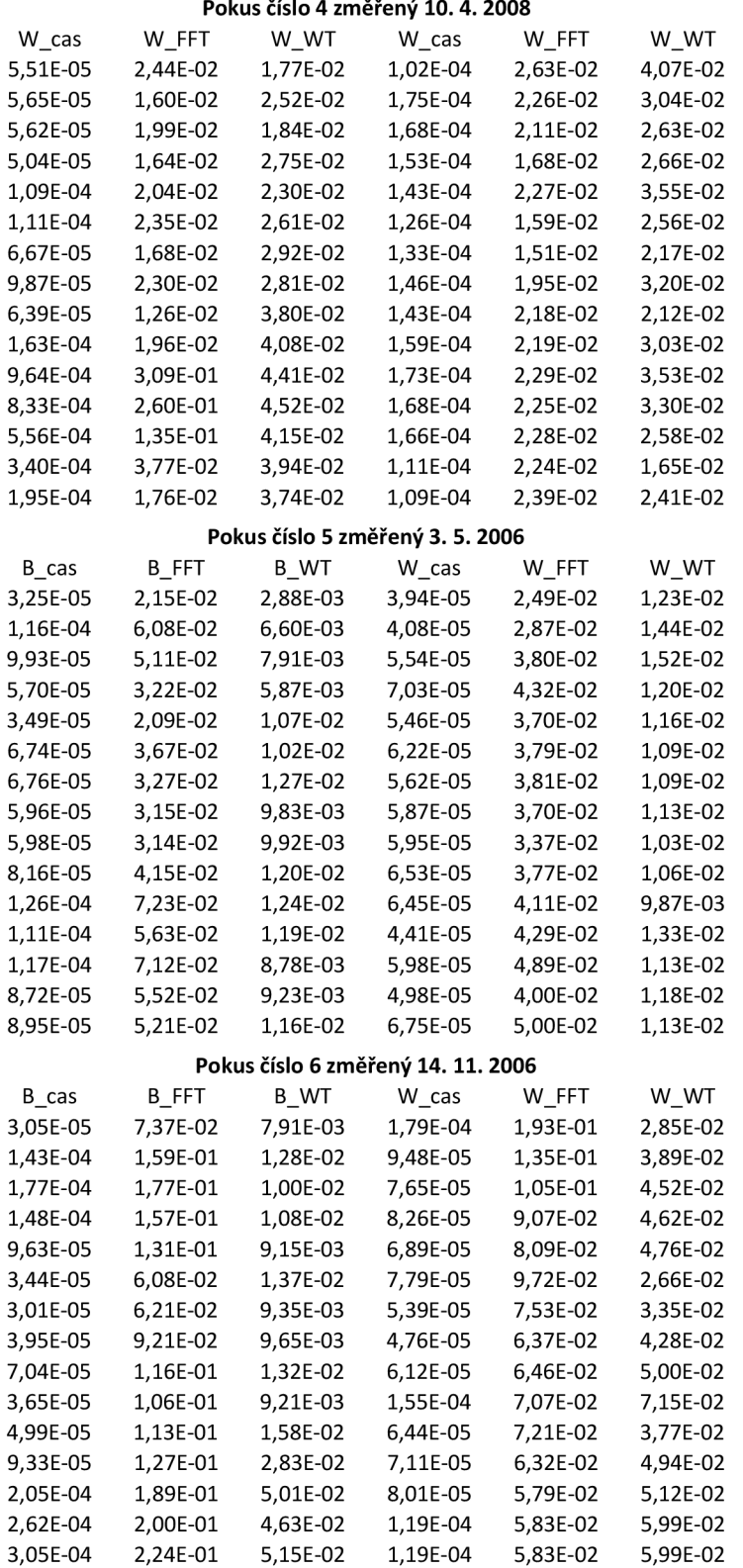

#### **Pokus číslo 4 změřený 10. 4. 2008**

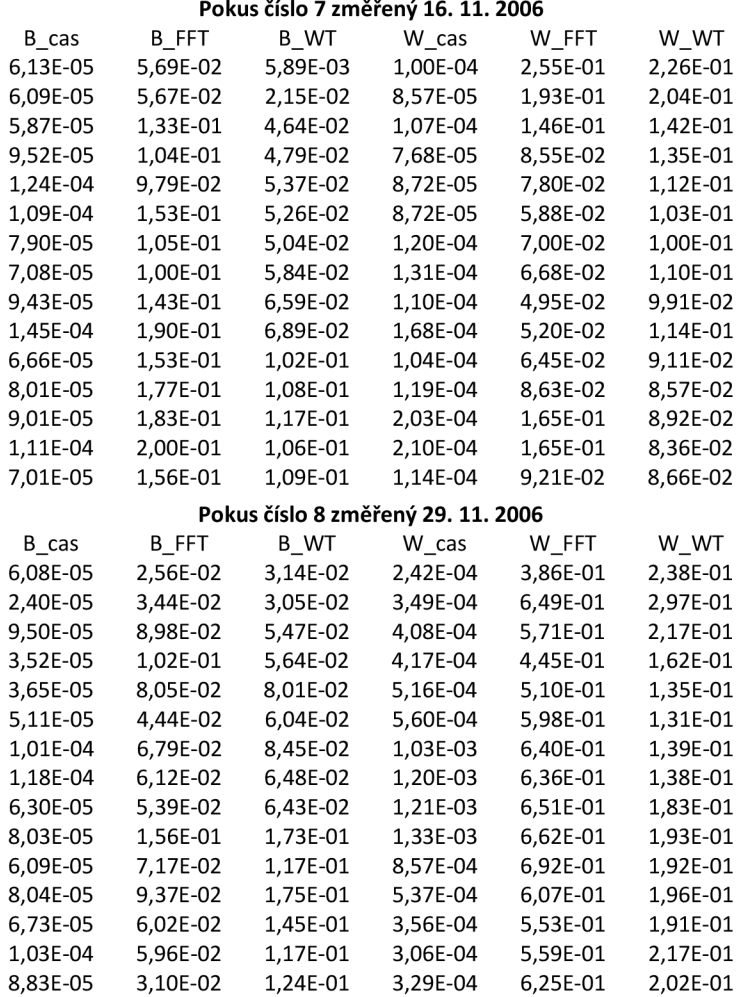